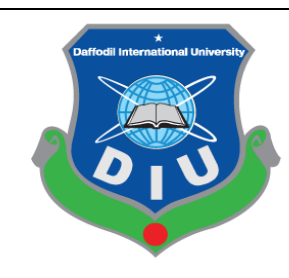

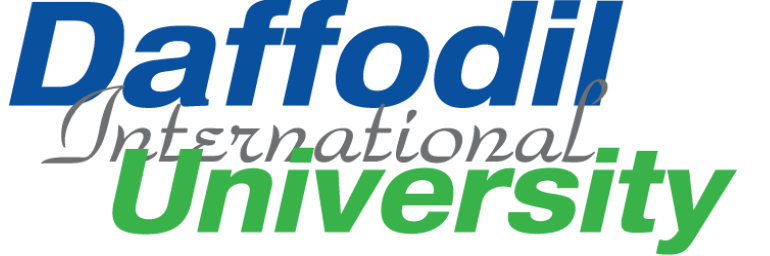

# **Shop Easy**

# **Submitted by:**

Mostafijur Rahman

ID: 172-35-2183

This Project report has been submitted in finishing of the requirements

for the Degree of

Bachelor of Science in Software Engineering.

**Department of Software Engineering**

**Daffodil International University**

**Supervised by:**

Asif Khan Shakir

Lecturer (Senior Scale)

**Department of Software Engineering**

# **Approval**

This Project/Thesis titled "Shop Easy", submitted by Mostafijur Rahman, ID: 172-35-2183 to the Department of Software Engineering, Daffodil International University has been accepted as satisfactory for the partial fulfillment of the requirements for the degree of B.Sc. in Software Engineering and approved as to its style and contents.

Shakite

**Asif Khan Shakir Lecturer (Senior Scale)**

Department of Software Engineering

Faculty of Science & Information Technology

Daffodil International University

mostations

#### **Mostafijur Rahman**

**ID: 172-35-2183**

Department of Software Engineering

Faculty of Science & Information Technology

Daffodil International University

# **Acknowledgement**

At first, I would like to thank my respectable Dr. Imran Mahmud, Associate Professor (Head In-Charge), Department of SWE, Daffodil International University. It would not be possible to come so far without him.

I want to applause and appreciate my respectable supervisor Asif Khan Shakir, Lecturer (Senior Scale). Without his kind help, it would not be possible to finish the project.

I want to thank all the faculty members of the Software Engineering Department of Daffodil International University. Especially my advisors Ms. Fatama Binta Rafiq, Lecturer, Department of Software Engineering, And Ms. Nusrat Jahan, Assistant Professor, Department of Software Engineering. Without their continuous support and valuable wisdom, it would not be possible to make it so far.

Finally, I want to thank the StackOverflow community. It would be very hard to go ahead without their help.

# **Declaration**

I hereby declare that I have taken this project under the supervision of

Asif Khan Shakir, Lecturer (Senior Scale), Daffodil International University. I also declare that neither this project nor any part of this project has been submitted elsewhere for the award of any degree

Mostafijur Rahman

ID: 172-35-2183

Department of Software Engineering

Faculty of Science & Information Technology

Daffodil International University

Certified by:

Asif Khan Shakir, Lecturer (Senior Scale)

Department of Software Engineering

Faculty of Science & Information Technology

Daffodil International University

# **Abstract**

People are getting busy day by day. Every day go to the market and buy your daily needs are time-consuming. Shop Easy would be a better solution to eliminate the problem. The goal of this project is to create an online marketplace for all categories of goods. People can buy all categories of goods in one place. Alongside this, It poses an opportunity for people who wants to run a business online.

# **Table of Contents**

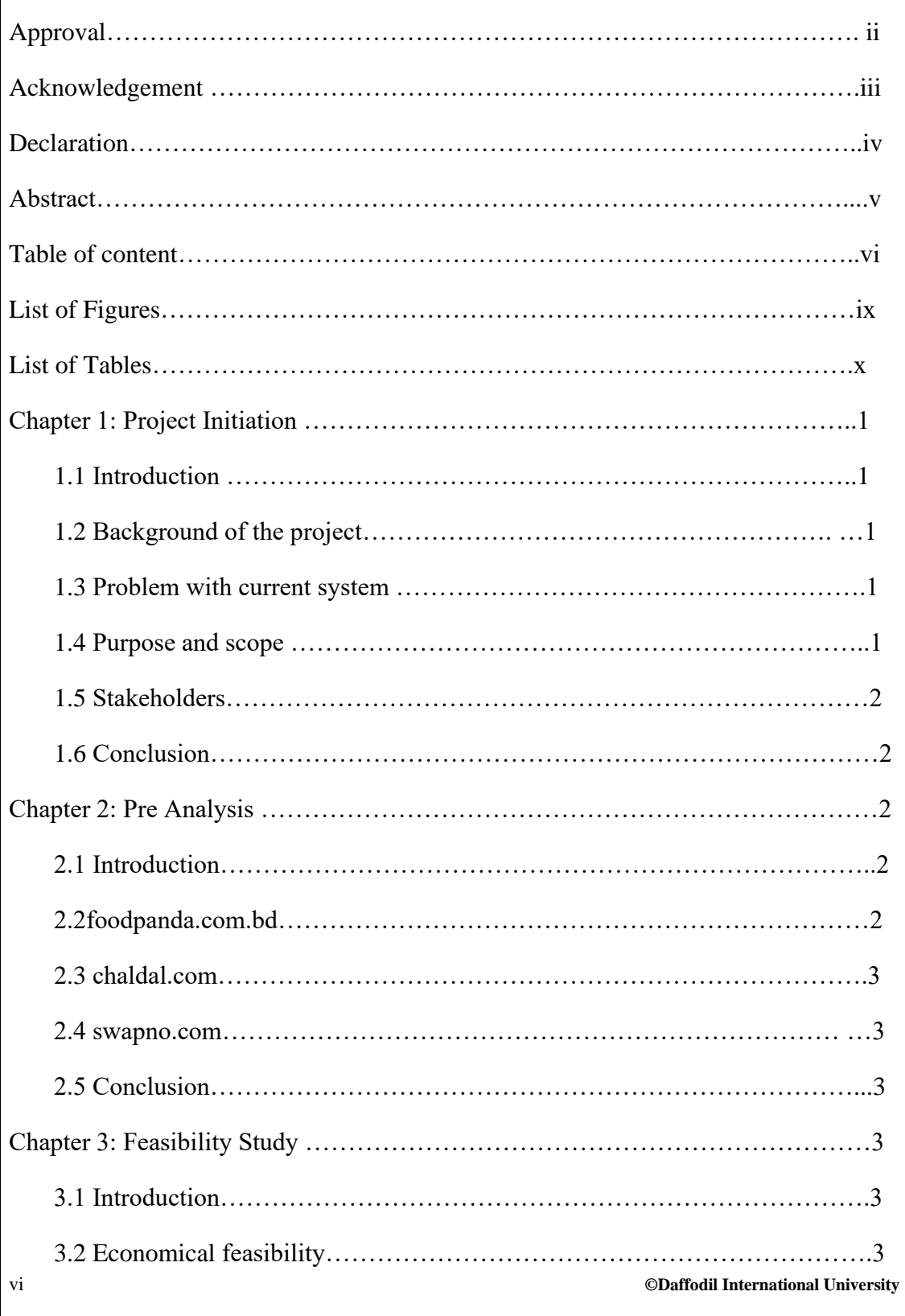

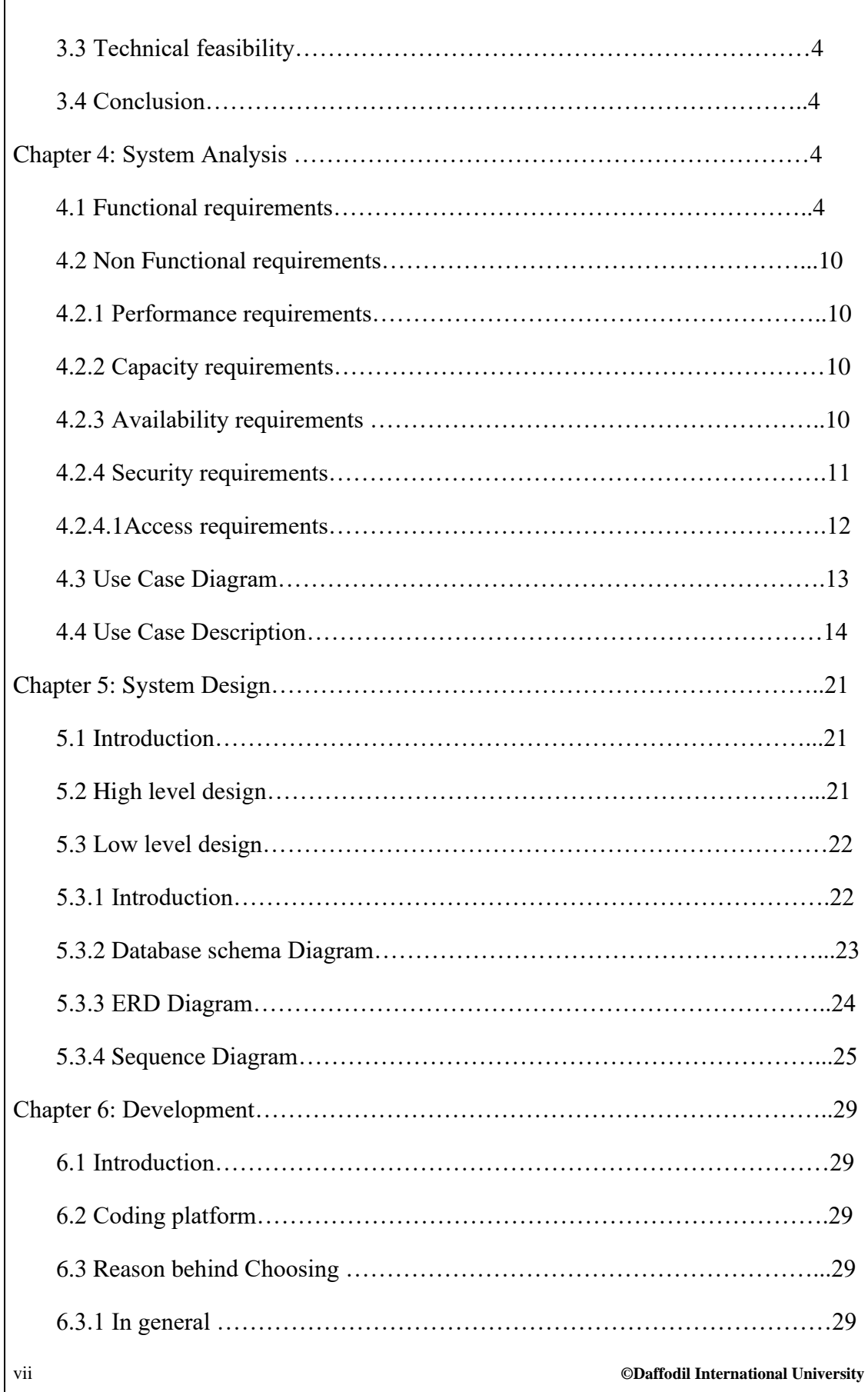

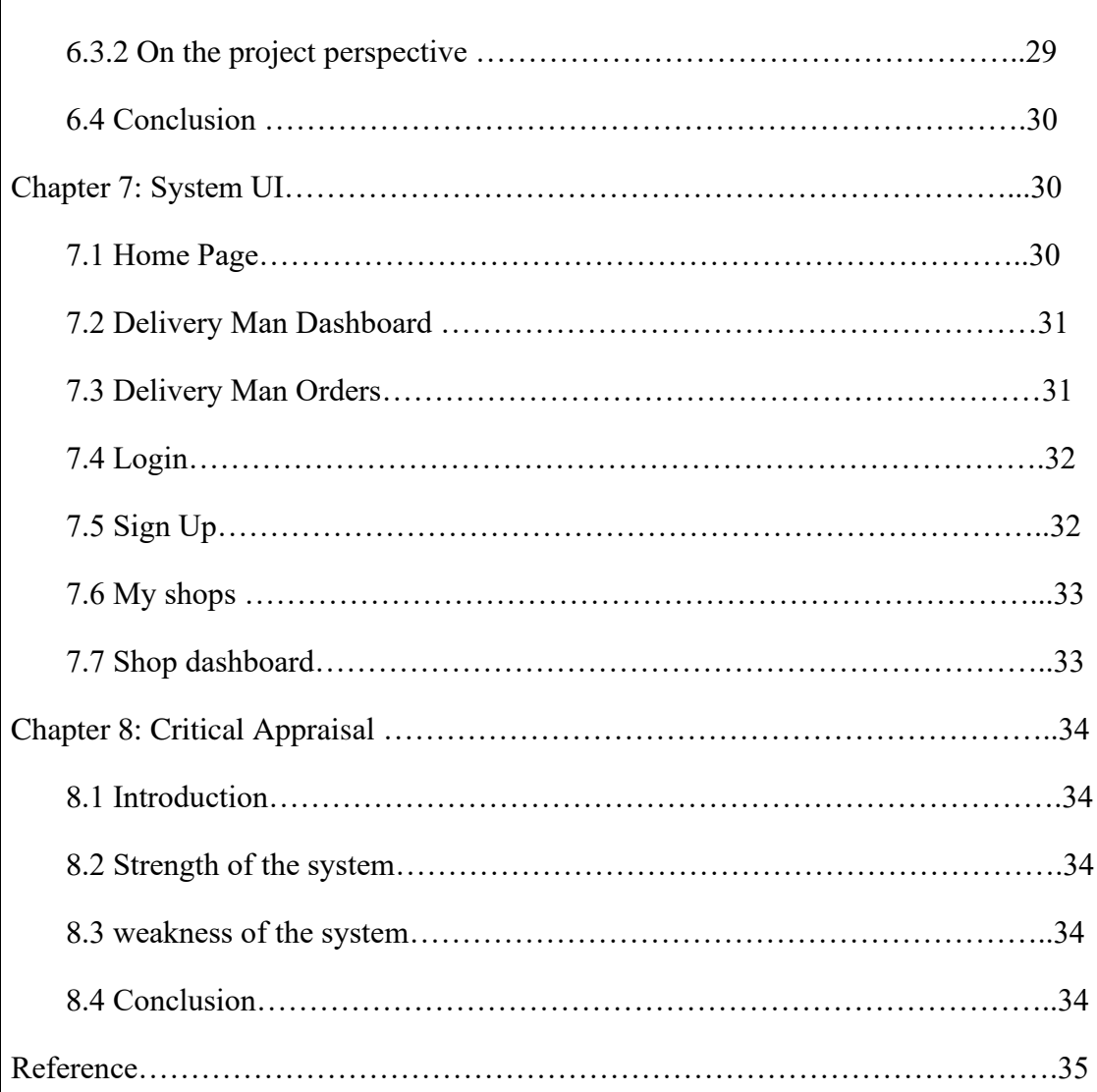

# **List of Figures**

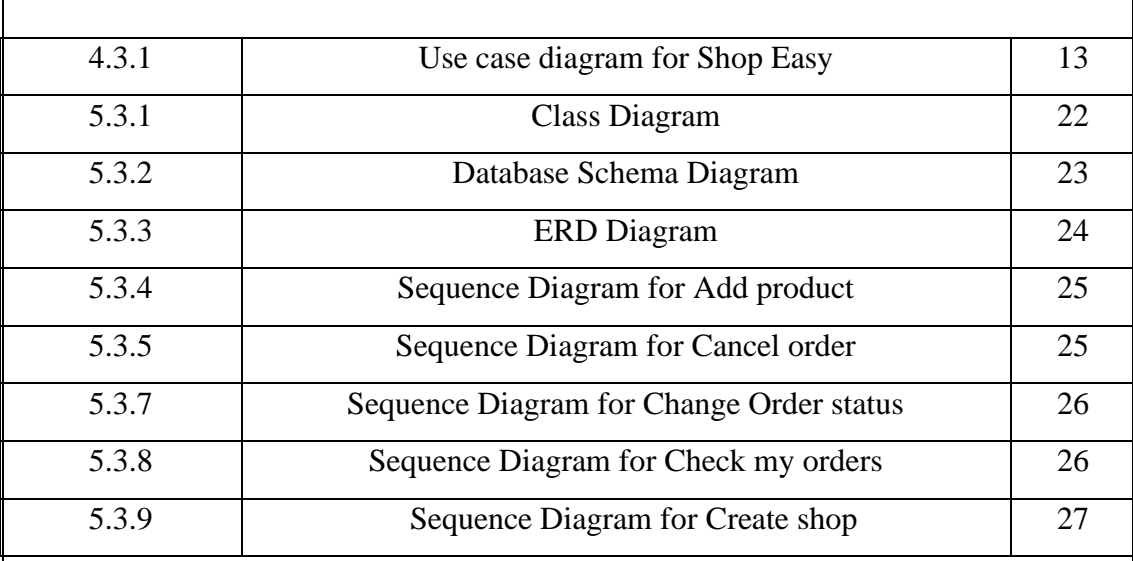

# **List of Tables**

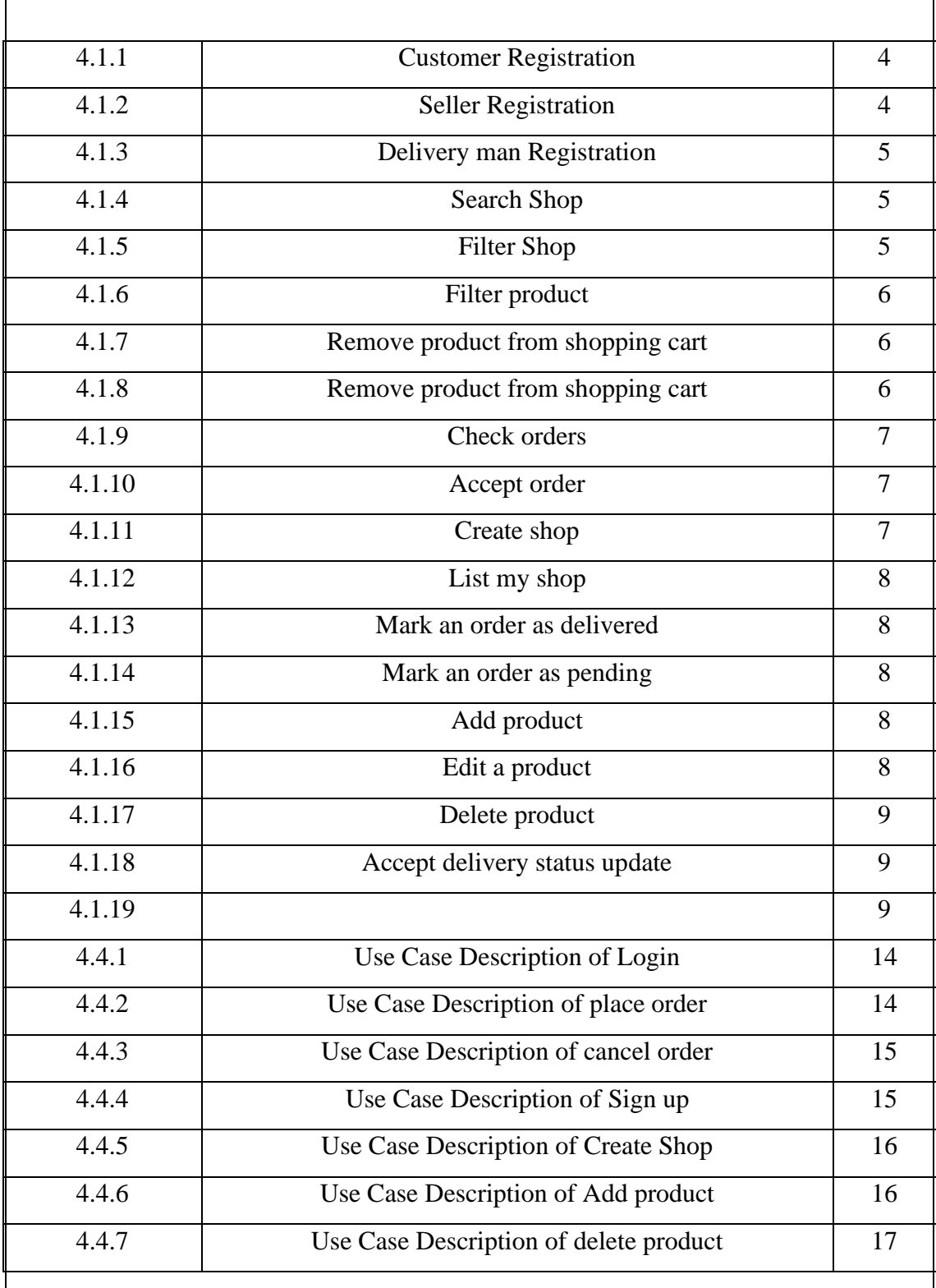

### **Chapter 1: Project Initiation**

### **1.1 Introduction**

Most of the E-commerce platform of our country does not support multiple categories of the shop. Some of them are starting to support multiple categories of shops. But what they are missing is a wide range of filtering systems. People do not need to see all kinds of shops when they visit the system. By adding some filtering options they can filter out what they do not need can quickly speed up their buying process.

I realize that the application needs to handle multiple types of customers, so the application needs to manage an extensive amount of users at a time. Therefore I selected Nodejs as the backend framework. I followed MVC architecture for developing the application. As the application does not need complex set of queries and needs to handle an extensive amount requests, I used MongoDB for database which is really great for handling huge amount of requests.

### **1.2 Background of The Project:**

Most of the E-commerce platforms are running in a back-dated way in Bangladesh. Their delivery systems are not fully digitalized, and for that, they often deprive of business insights. Most of them do not support multiple categories of shops. People love to get all goods in one place. This need is greatly solved by various mega malls. But still, there is no complete E-commerce solution in Bangladesh. Shop Easy aims to solve those existing problems.

### **1.3 Problem with Current Systems**

E-commerce platforms that currently exist most of them do not support multiple categories of shops. Although few of them do support multiple categories, they failed to provide rich filtering options.

### **1.4 Purpose and Scope:**

E-commerce platforms that currently exist most of them do not support multiple categories of shops. Although few of them do support multiple categories, they failed to provide rich filtering options.

People are moving to E-commerce day by day. Existing E-commerce platforms are rapidly failing to provide for people's needs. Shop Easy will provide a easy way of buying different kinds of products and a smooth delivery process. After all, this will create big opportunity for sellers and people who want to work as a delivery man.

### **1.5 Stakeholders:**

- i. Company owner
- ii. Customer
- iii. Delivery man
- iv. Seller

### **1.6 Conclusion:**

Finally, I believe Shop Easy will fill a vital corner of the E-commerce system by providing an easy way for shopping. Shop Easy will create opportunities for people who want to run an online business and for delivery men.

### **Chapter 2: Pre-analysis**

### **2.1 Introduction**

Before starting the project, I researched few E-commerce platforms in Bangladesh. Most of them are incomplete to provide an easy way of shopping.

### **2.2 foodpanda.com.bd:**

Foodpanda is a popular food and grocery seller in Bangladesh. They support two categories of shops. It is easy to use. But where they are failing is providing a way to filter out what types of shop user do not need.

### **2.3 chaldal.com:**

Chaldal is another popular grocery seller in Bangladesh. The UI of Chaldal is complex to use and does not provide easy way to of filtering.

### **2.4 shwapno.com:**

Shwapno is a popular multiple category of product seller in Bangladesh. The UI of Shwapno is very complex to use.

### **2.5 Conclusion:**

After analyzing these three platforms, I reached none of them are providing rich filtering options or has complex UI

### **Chapter 3: Feasibility Study**

### **3.1 Introduction:**

The trust in E-commerce platforms is increasing day by day. Developing an E-commerce platform that will provide an easy way of shopping will be beneficial for the owner of the application and the sellers

### **3.2 Economical Feasibility:**

As this is going to be a huge project the development cost will be huge. The owner has to calculate a big amount for marketing. There are so many people out there who want to start a business but cannot because of the extra costs like shop rent, security bill, electricity bill, etc. But Shop Easy can eliminate that extra cost by running a business online. So it is expected that the platform will get more sellers than other E-commerce platforms. The platform needs to charge sellers a little for creating shops. Every order needs to charge a particular amount.

# **3.3 Technical Feasibility:**

To develop the project, I selected Nodejs, Javascript, MongoDB Reactjs, Mapbox, Nestjs, Socket.io as the technology stack. I have sound knowledge of the above technologies. So it can be achieving in time.

## **3.4 Conclusion:**

After analyzing the above scenario, we can come at that building the system will be feasible and sustain on the market.

# **Chapter 4: System Analysis**

# **Software Requirement Specification:**

### **4.1 Functional Requirements:**

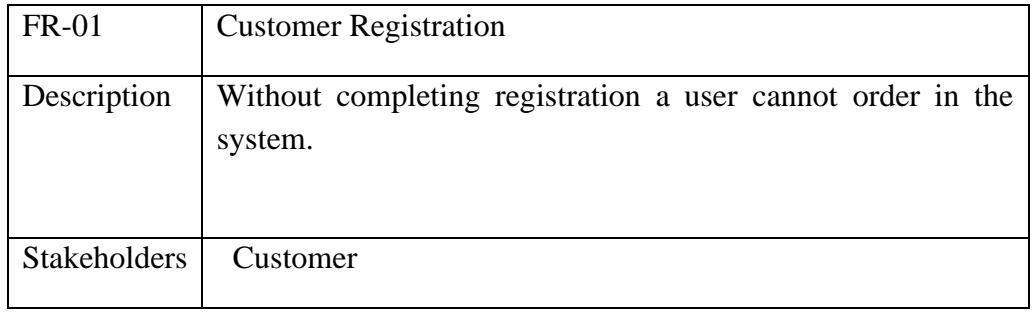

### Table 4.1.1: Customer Registration

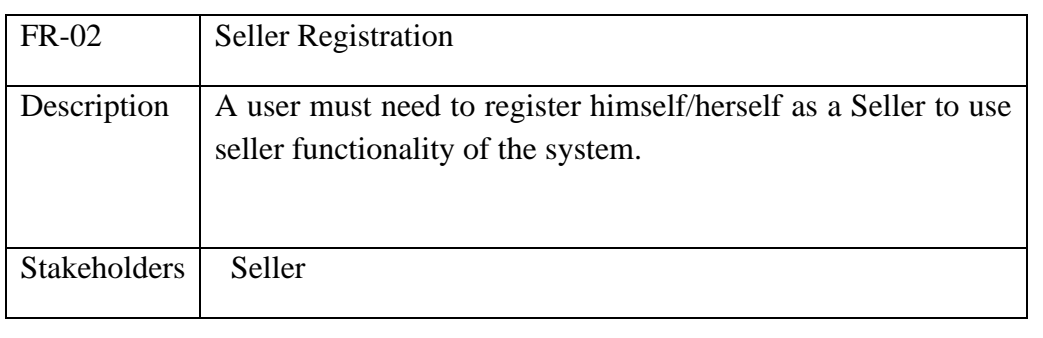

# Table 4.1.2: Seller Registration

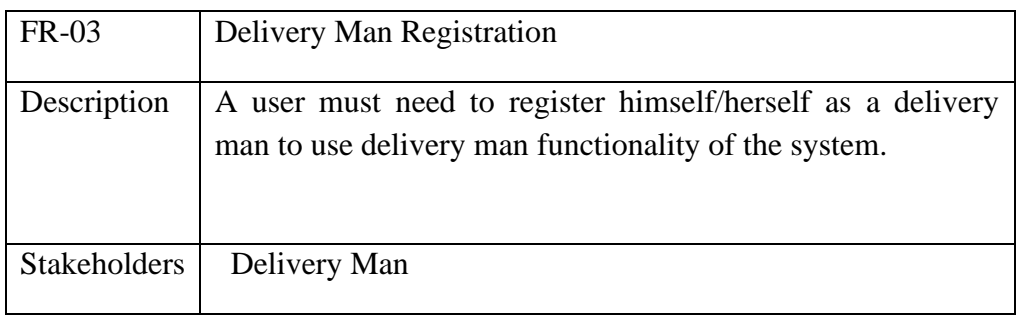

Table 4.1.3: Delivery Man Registration

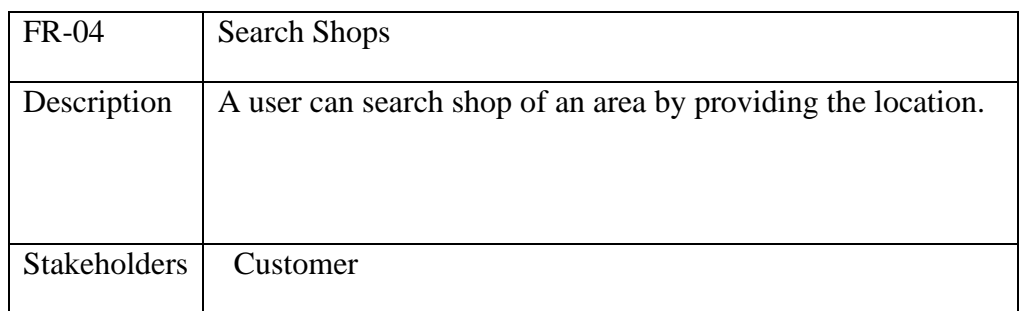

# Table 4.1.4: Search Shop

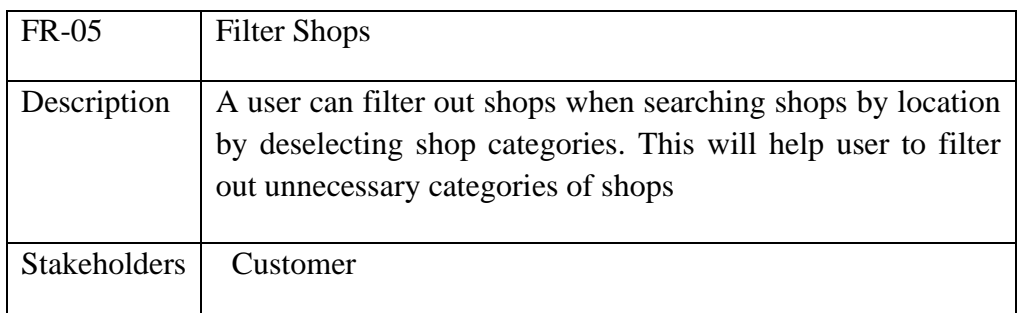

Table 4.1.5: Filter Shop

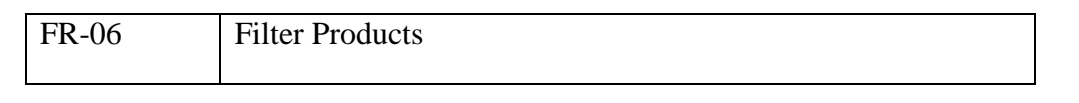

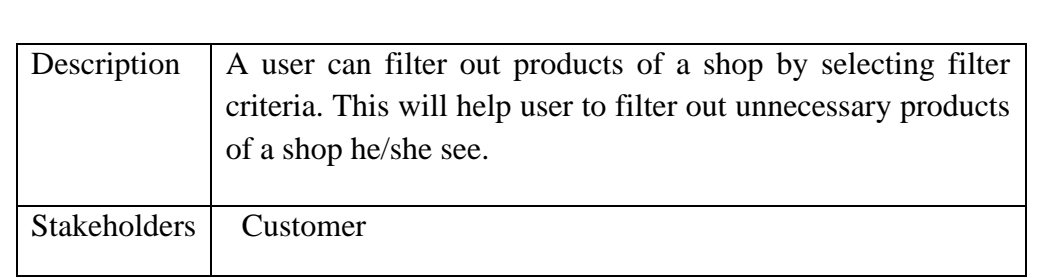

Table 4.1.6: Filter Products

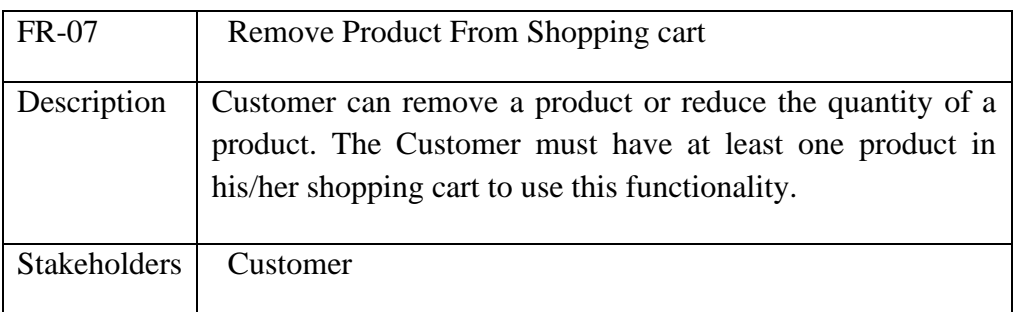

Table 4.1.7 Remove product from shopping cart

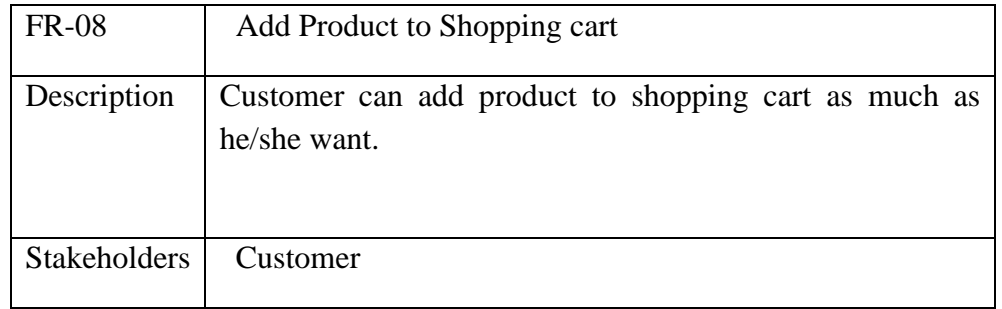

Table 4.1.8: Add product to shopping cart

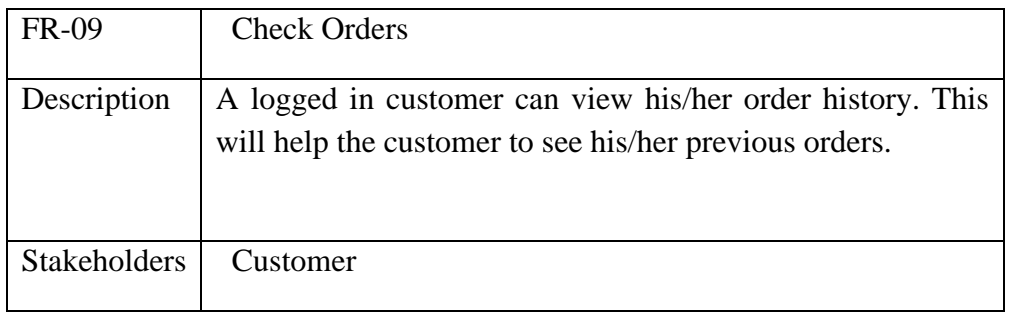

Table 4.1.9: Check orders

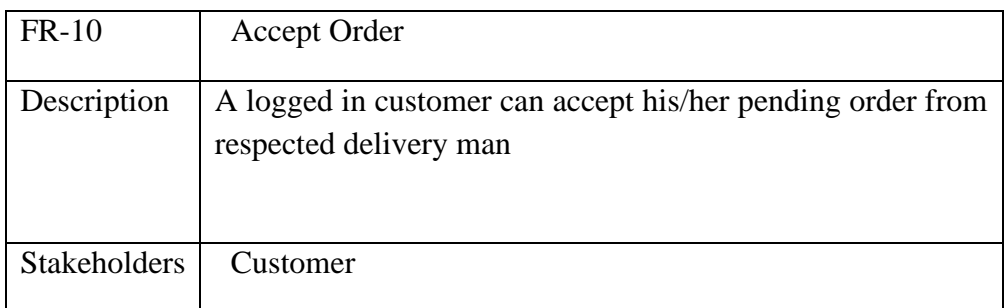

Table 4.1.10: Accept order

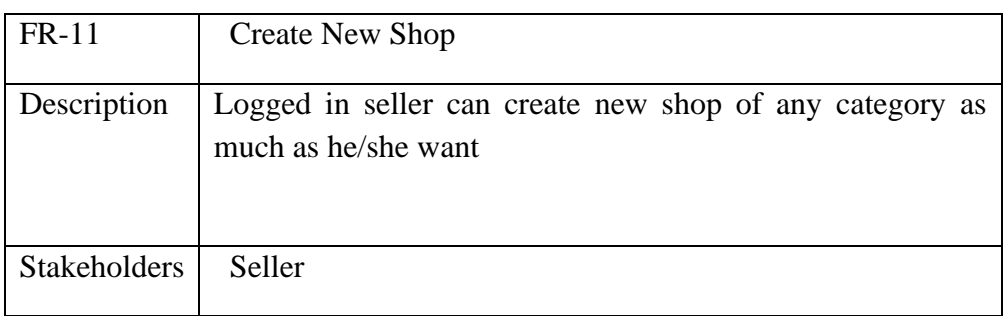

Table 4.1.11: Create New Shop

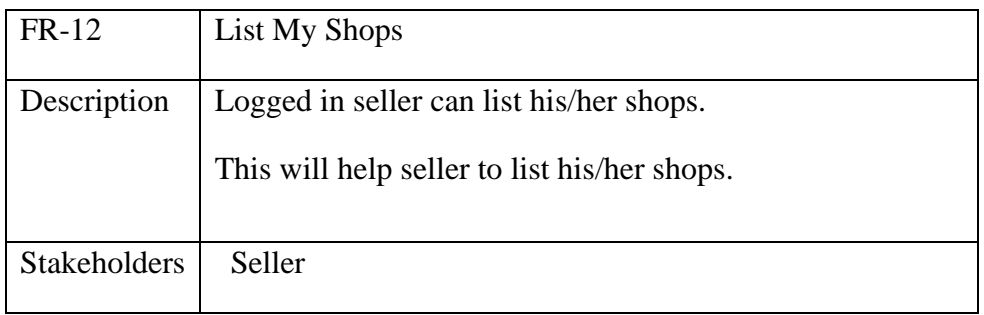

Table 4.1.12: List my shops

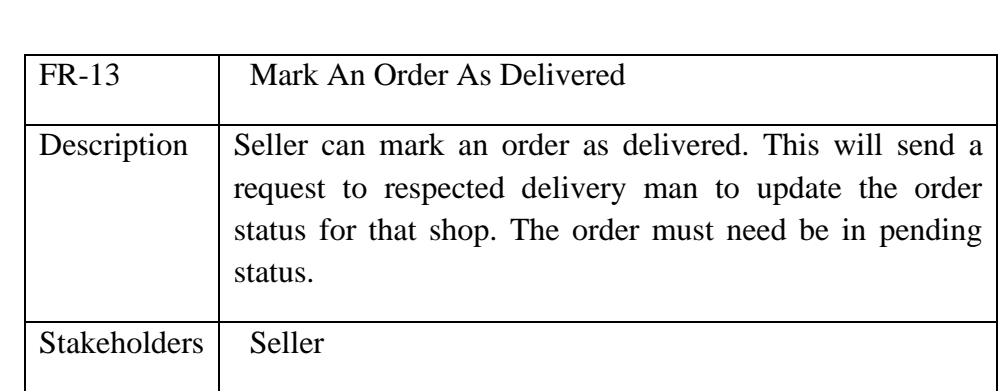

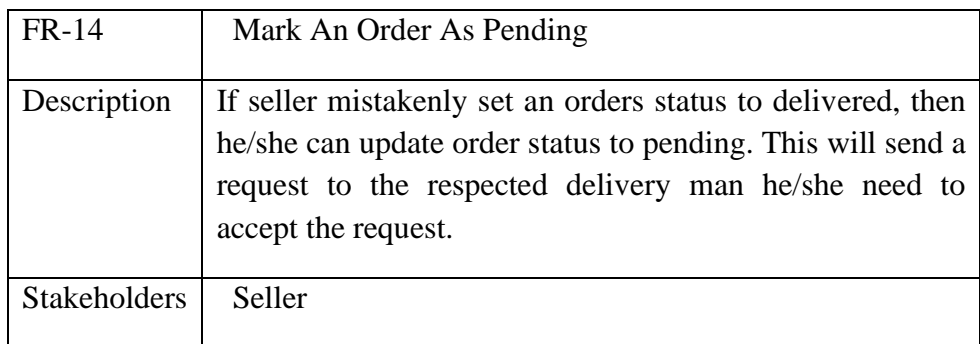

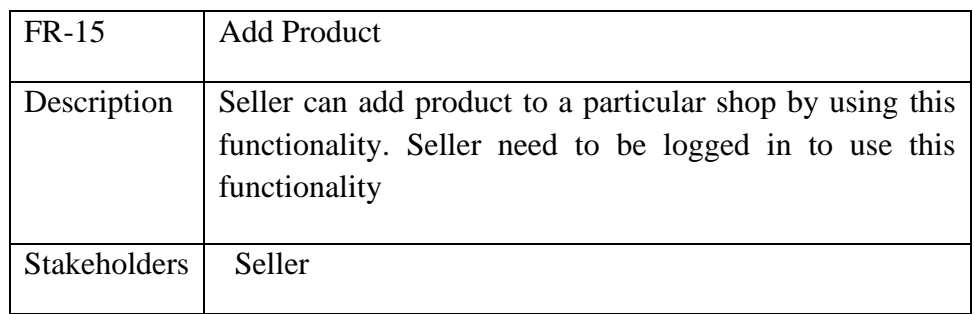

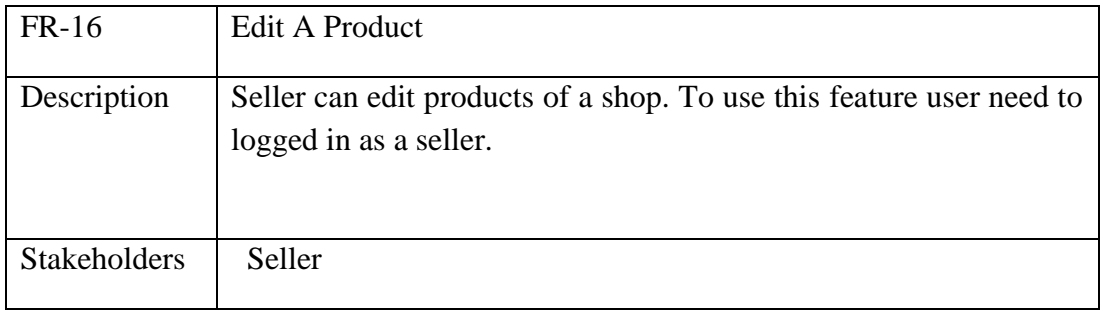

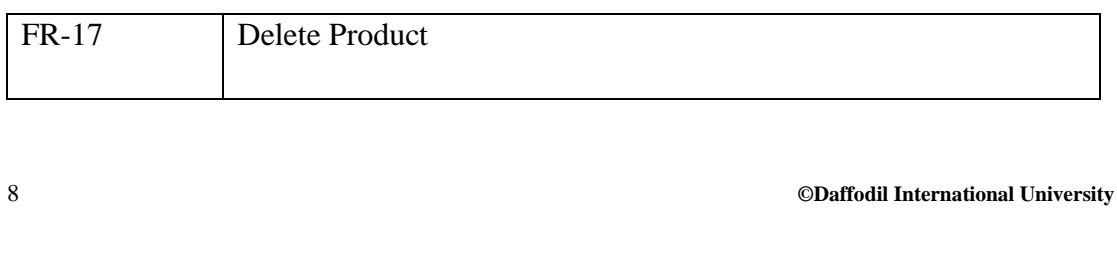

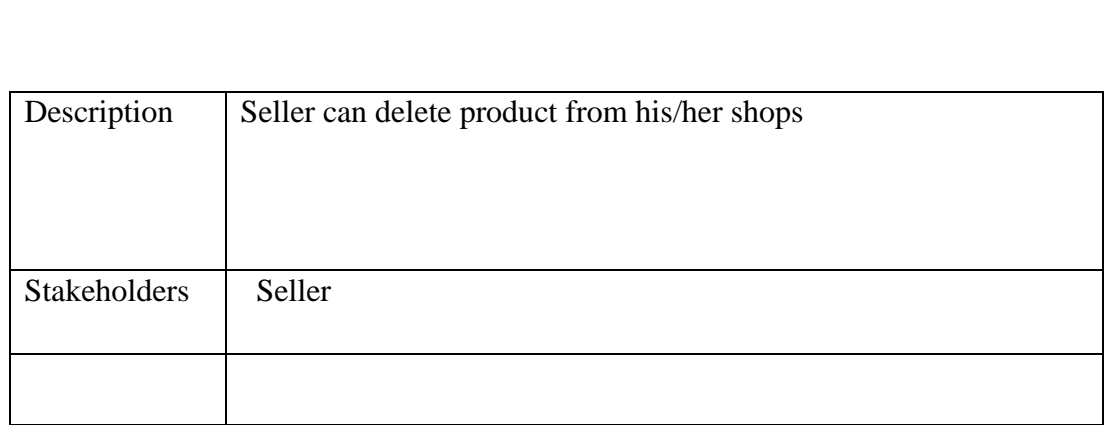

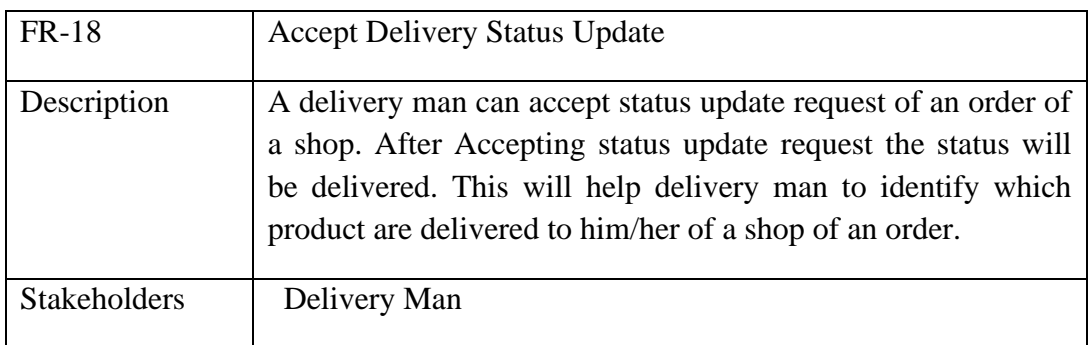

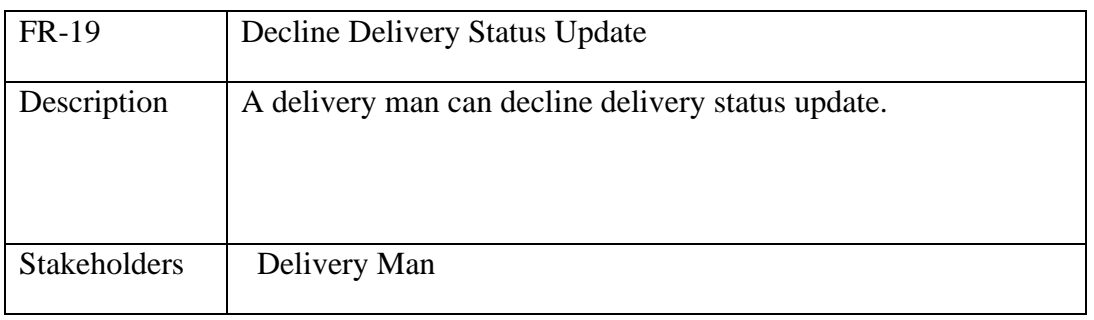

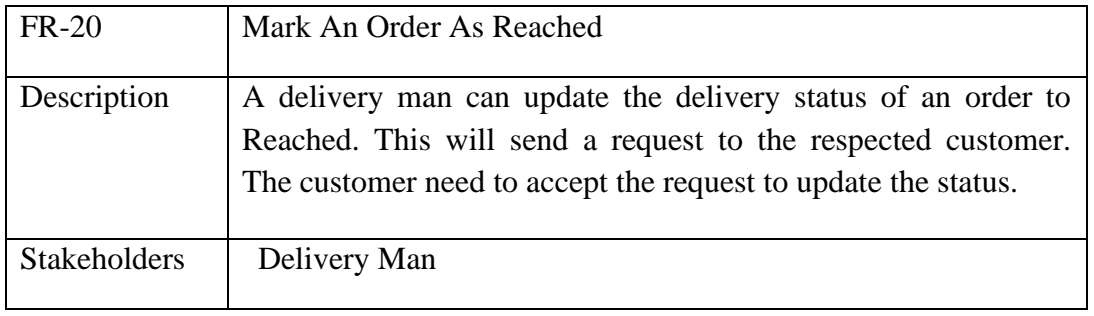

# **4.2 Non Functional Requirements:**

# **4.2.1 Performance Requirements:**

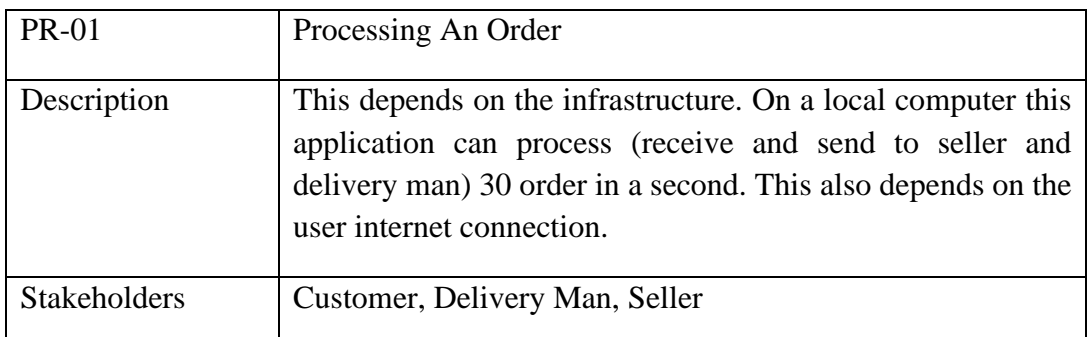

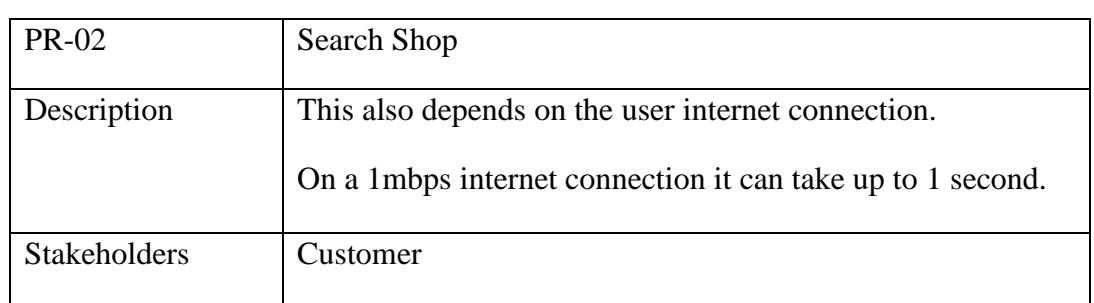

## **4.2.2 Capacity Requirements:**

The system is able to manage all the information about Customer, Seller, Shop, Products, Delivery man, and Application.

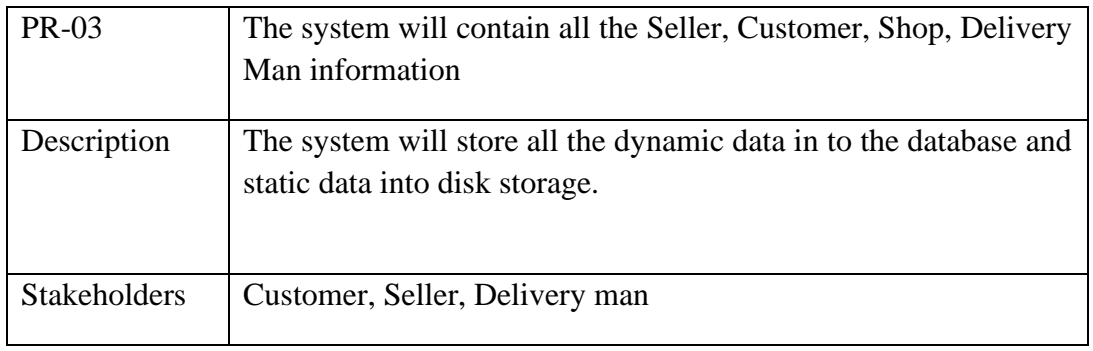

# **4.2.3 Availability Requirements:**

The system must need to available 8AM to 10PM.

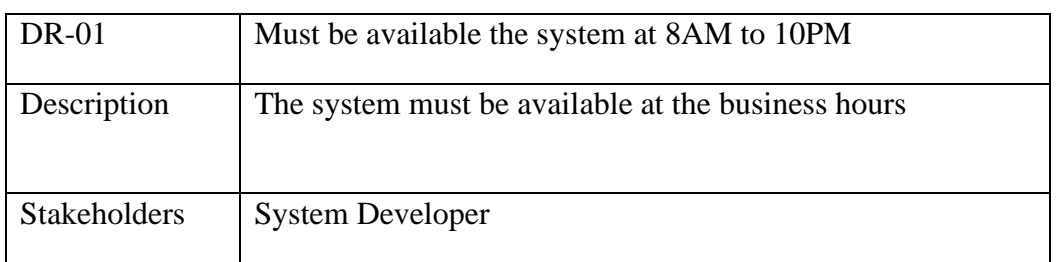

## **4.2.4 Security Requirements:**

This system has some security requirements. Like-

- i. Username/Password
- ii. Validation
- iii. Authentication
- iv. Authorization

## **4.2.4.1 Access Requirements:**

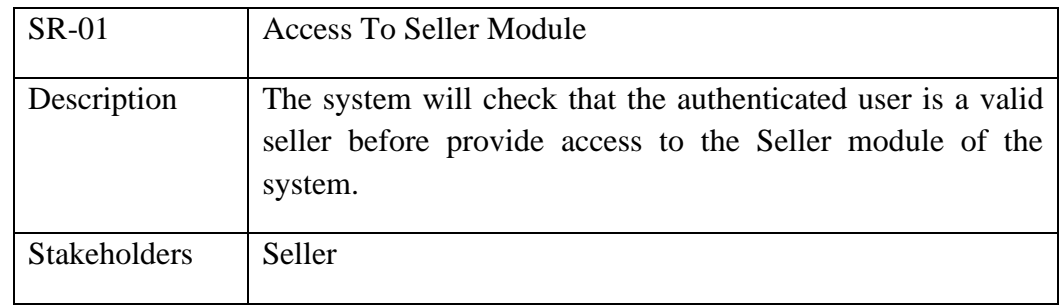

SR-02 Access To Customer Module

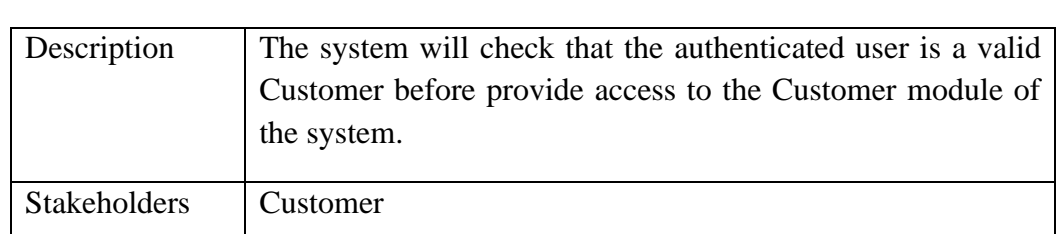

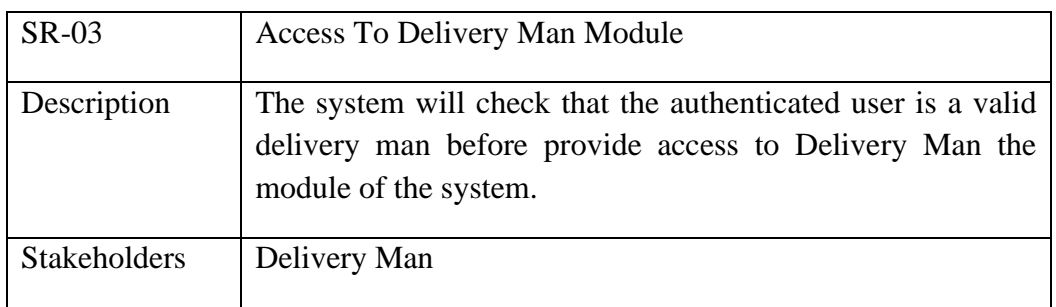

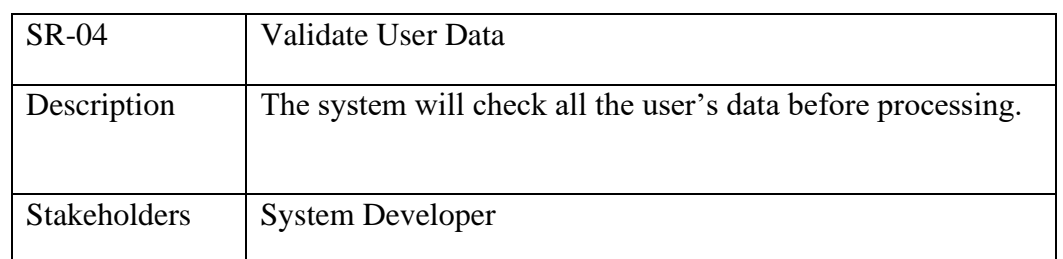

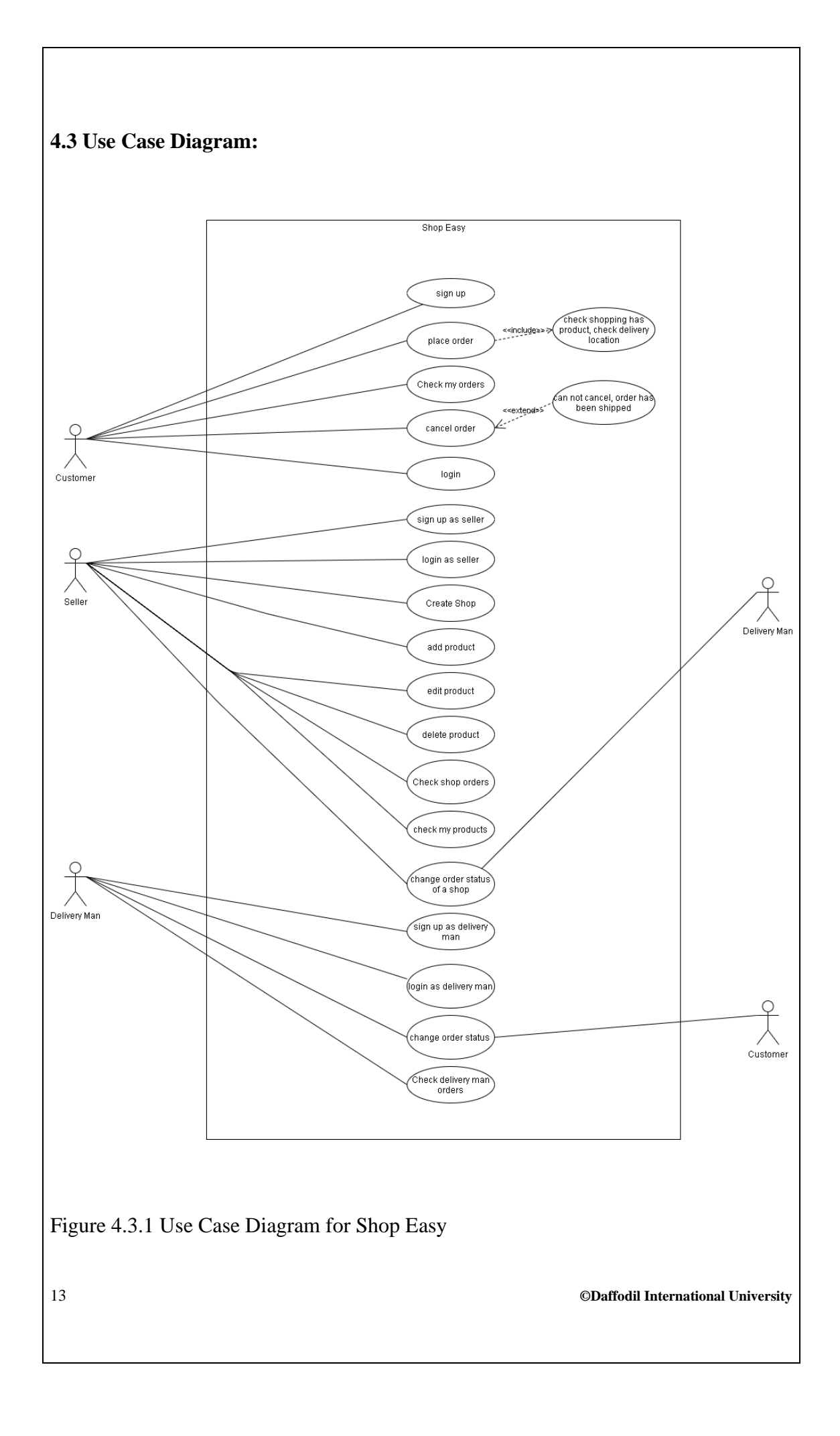

# **4.4 Use Case Description:**

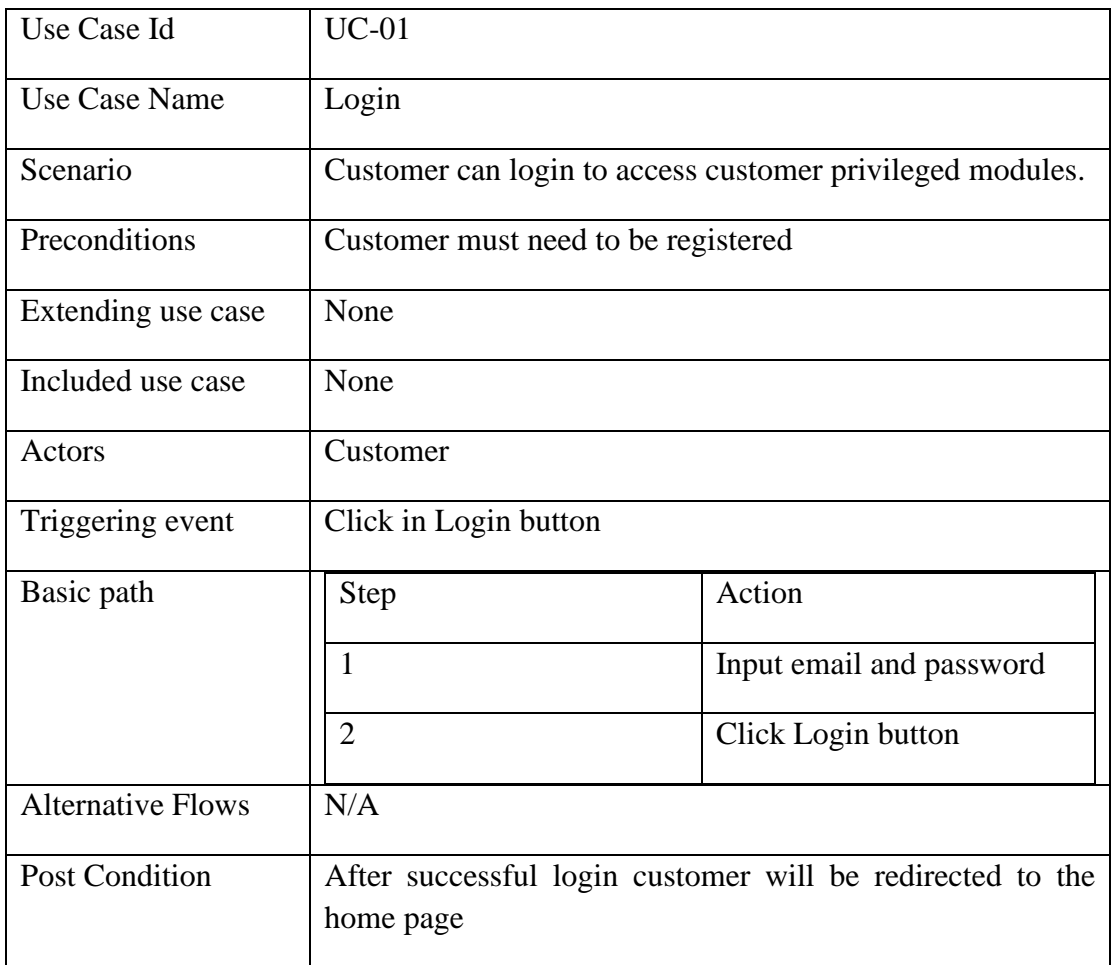

Table 4.4.1: Use Case Description Login

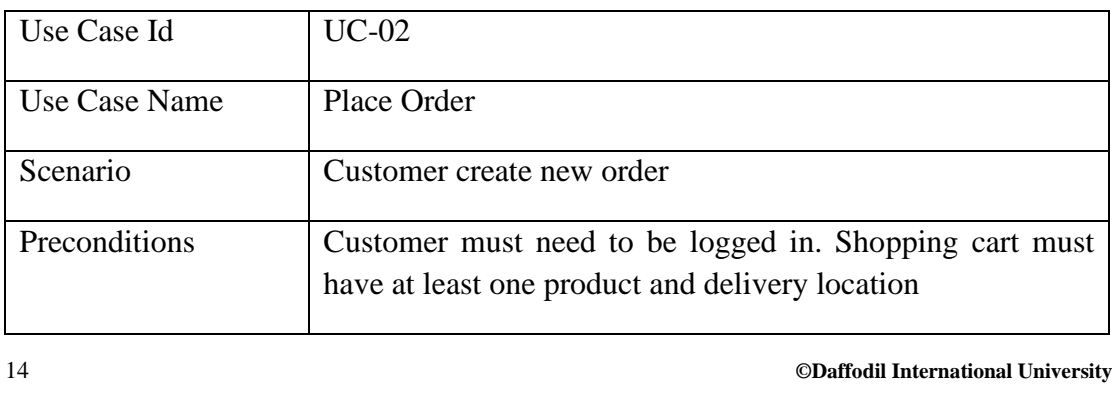

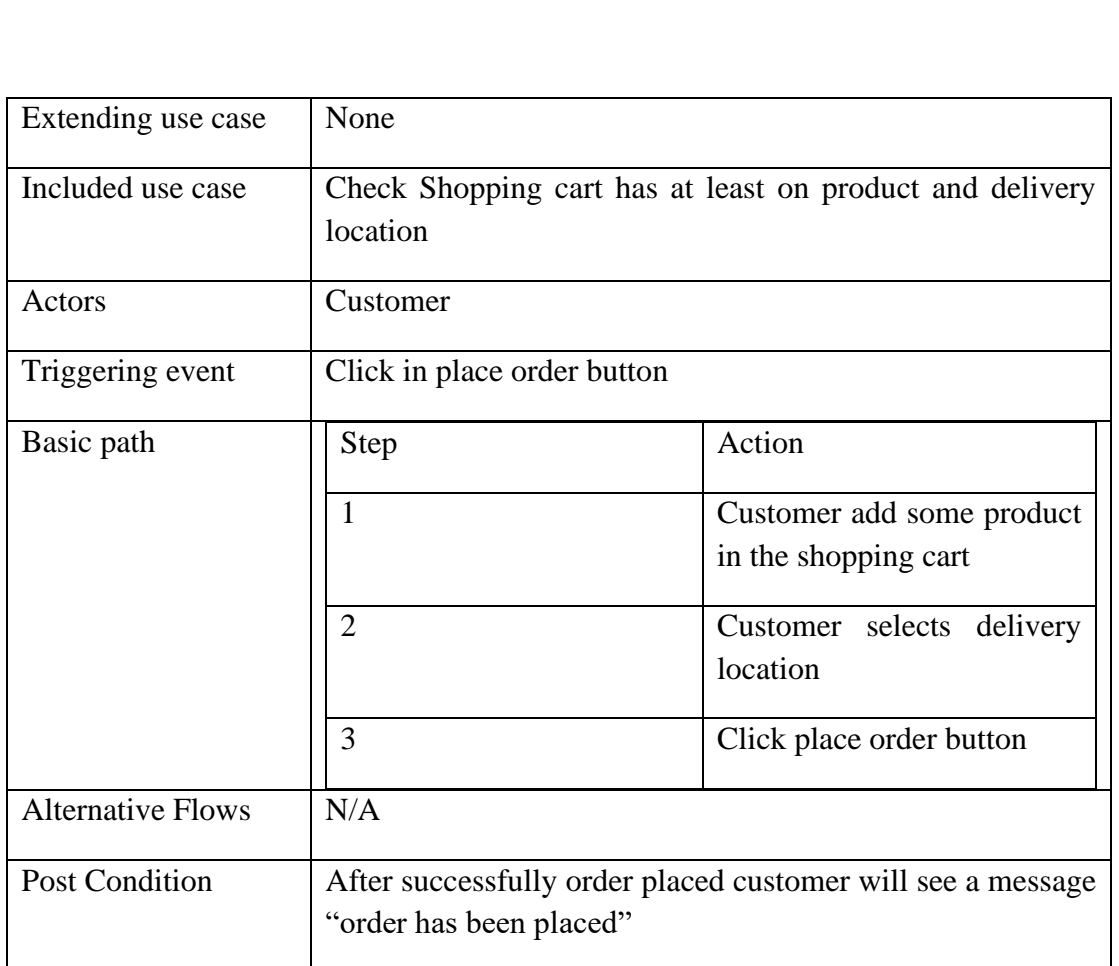

Table 4.4.2 Use Case Description Place Order

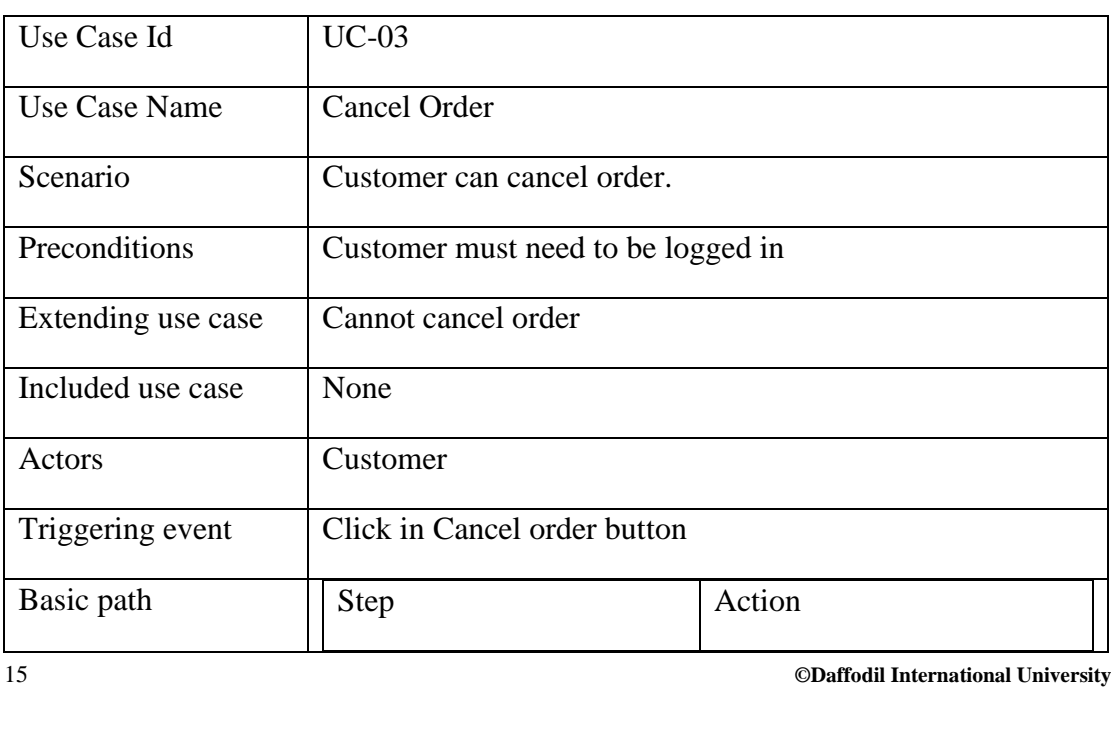

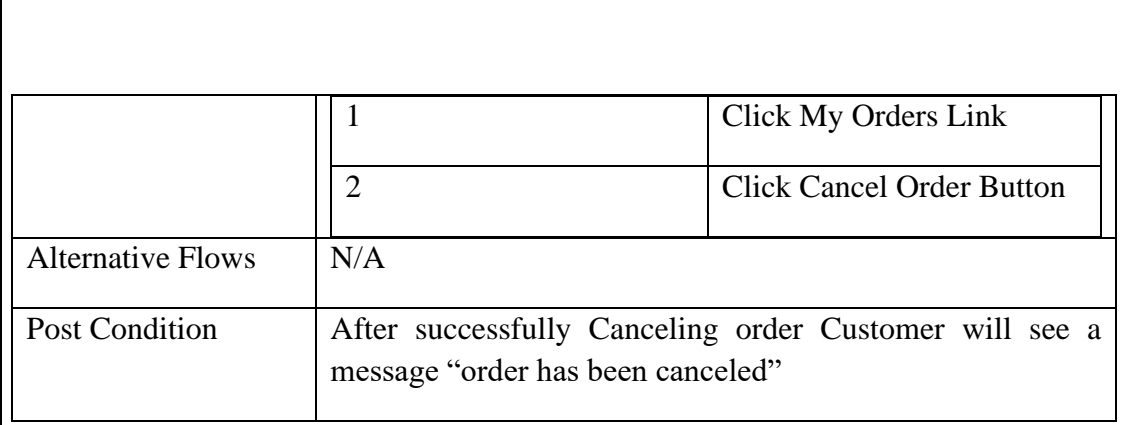

Table 4.4.3 Use Case Description for Cancel Order

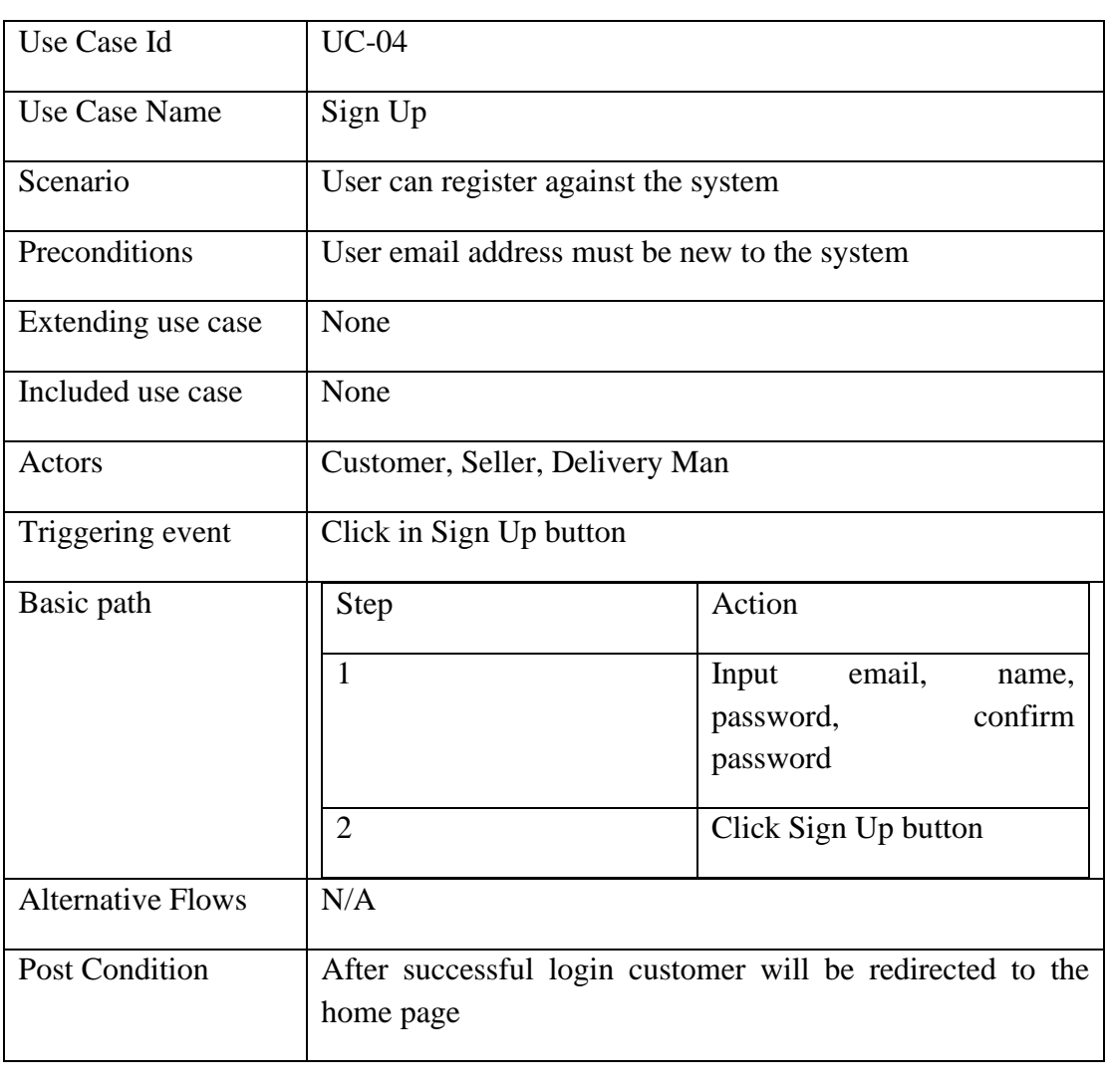

Table 4.4.4 Use Case Description for Sign Up

16 **©Daffodil International University**

 $\overline{\phantom{a}}$ 

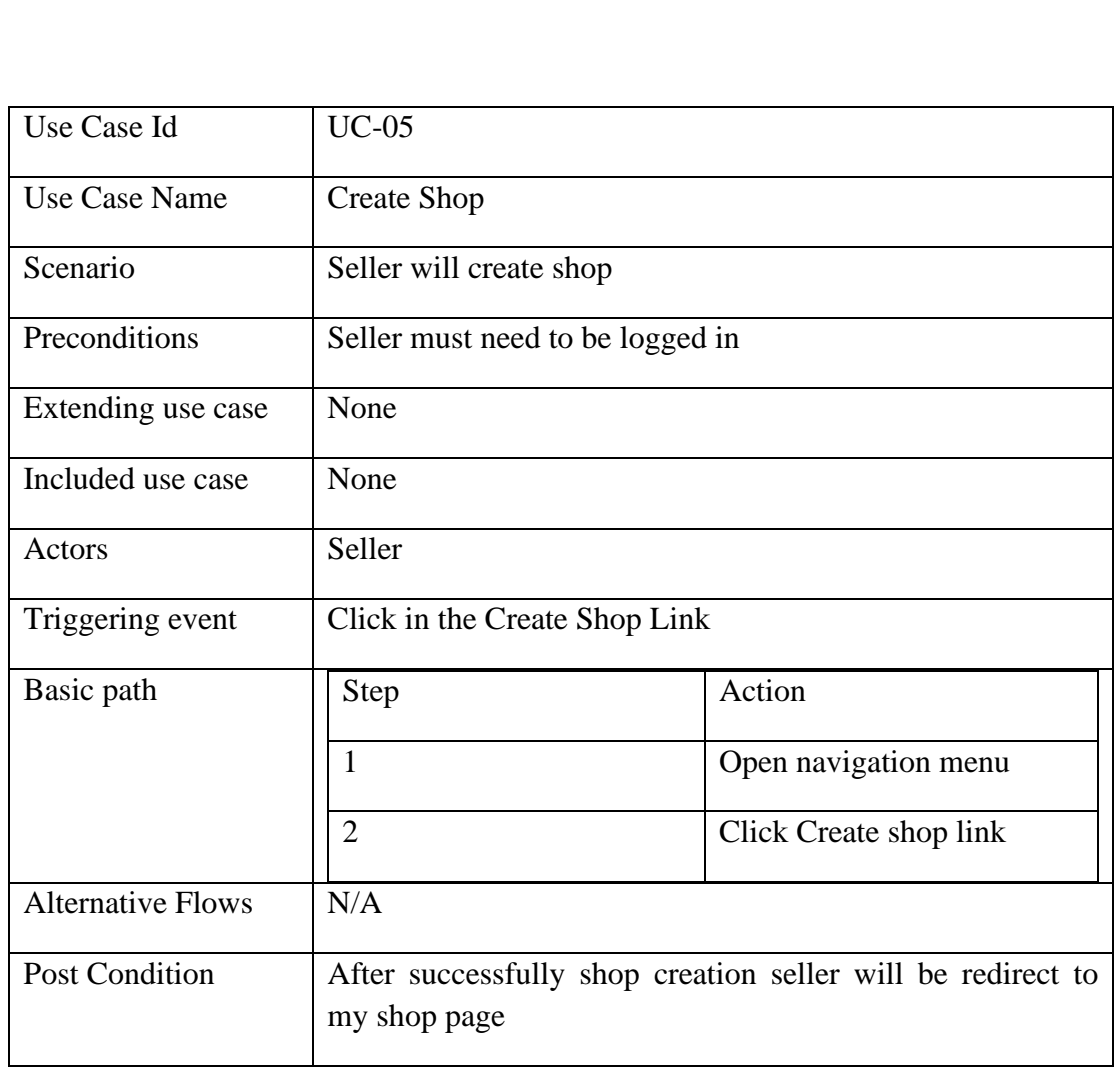

Table 4.4.5 Use Case Diagram for Create Shop

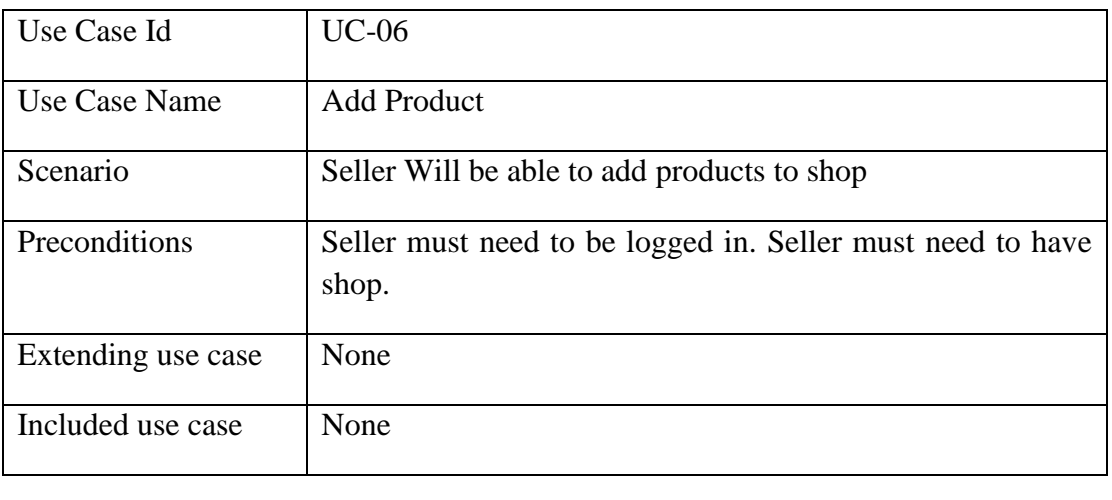

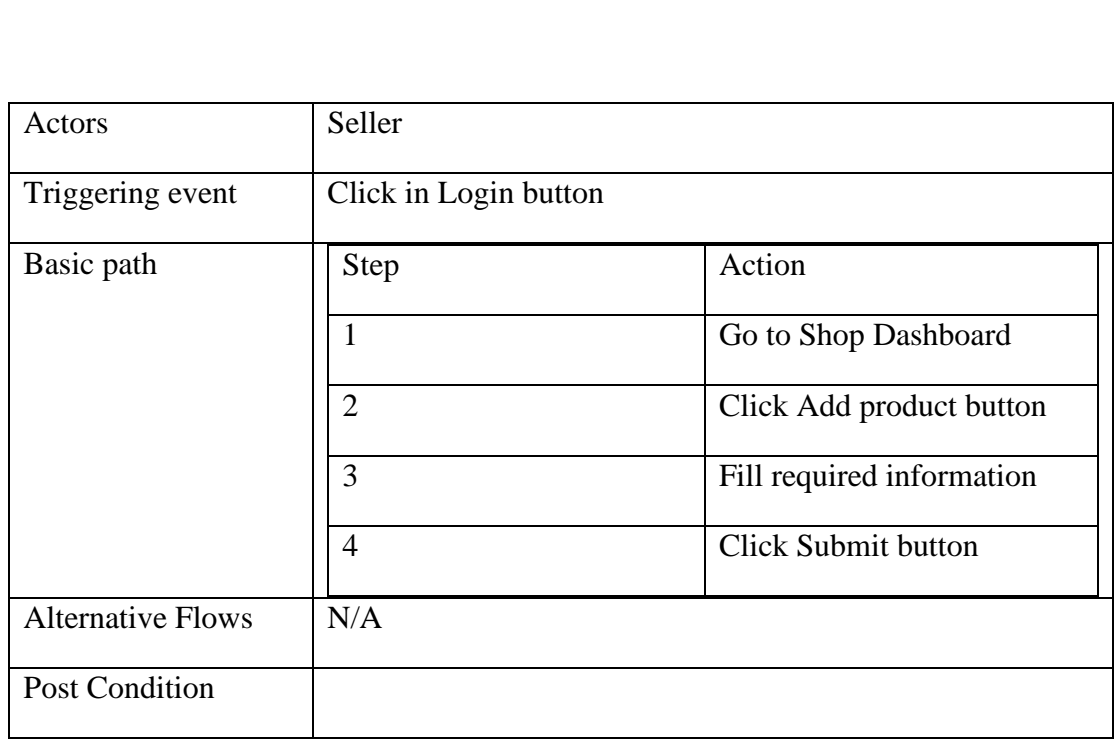

Table 4.4.6 Use Case Description for Add Product

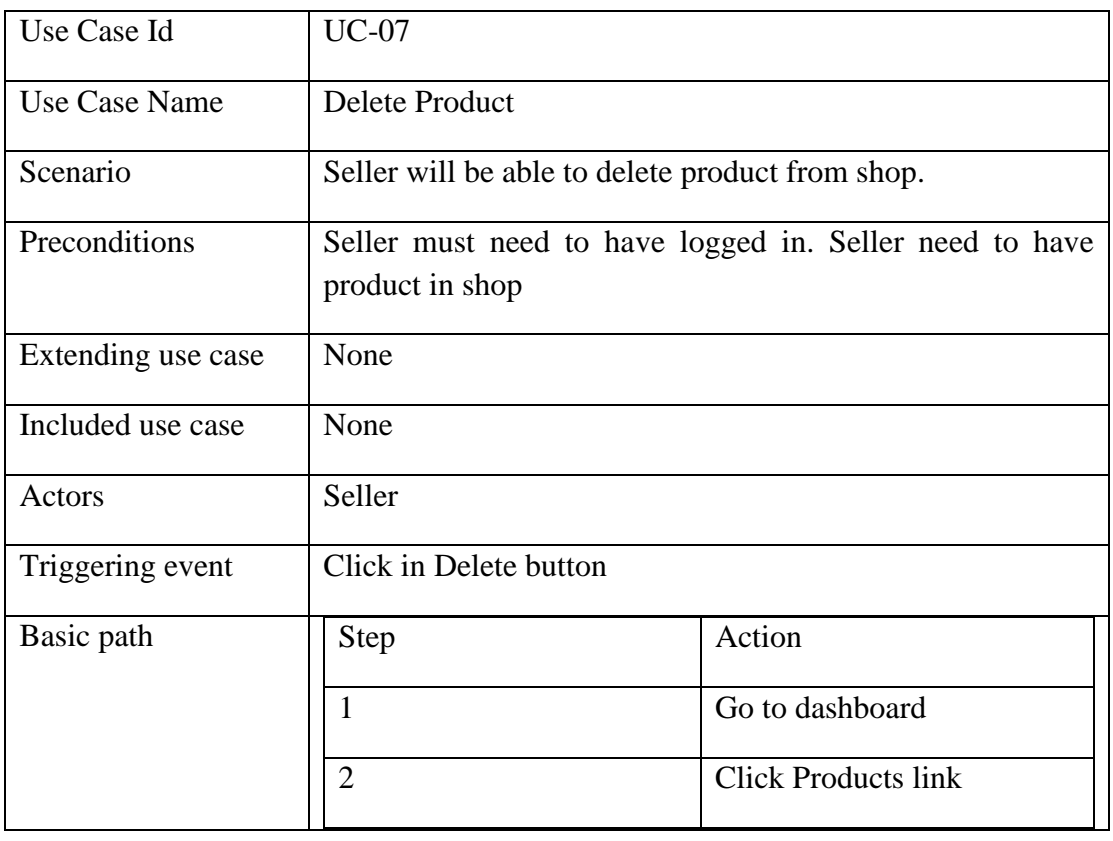

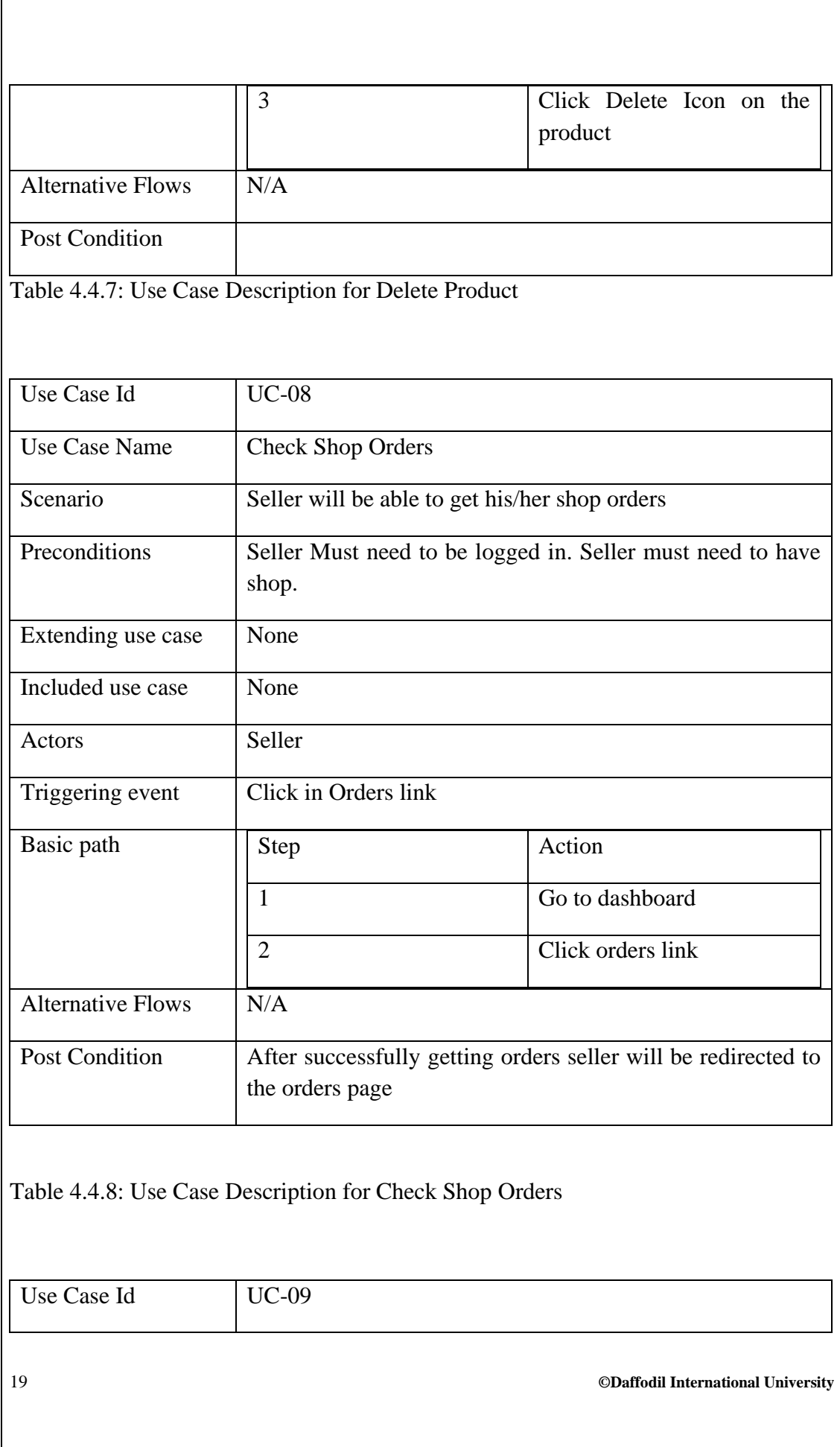

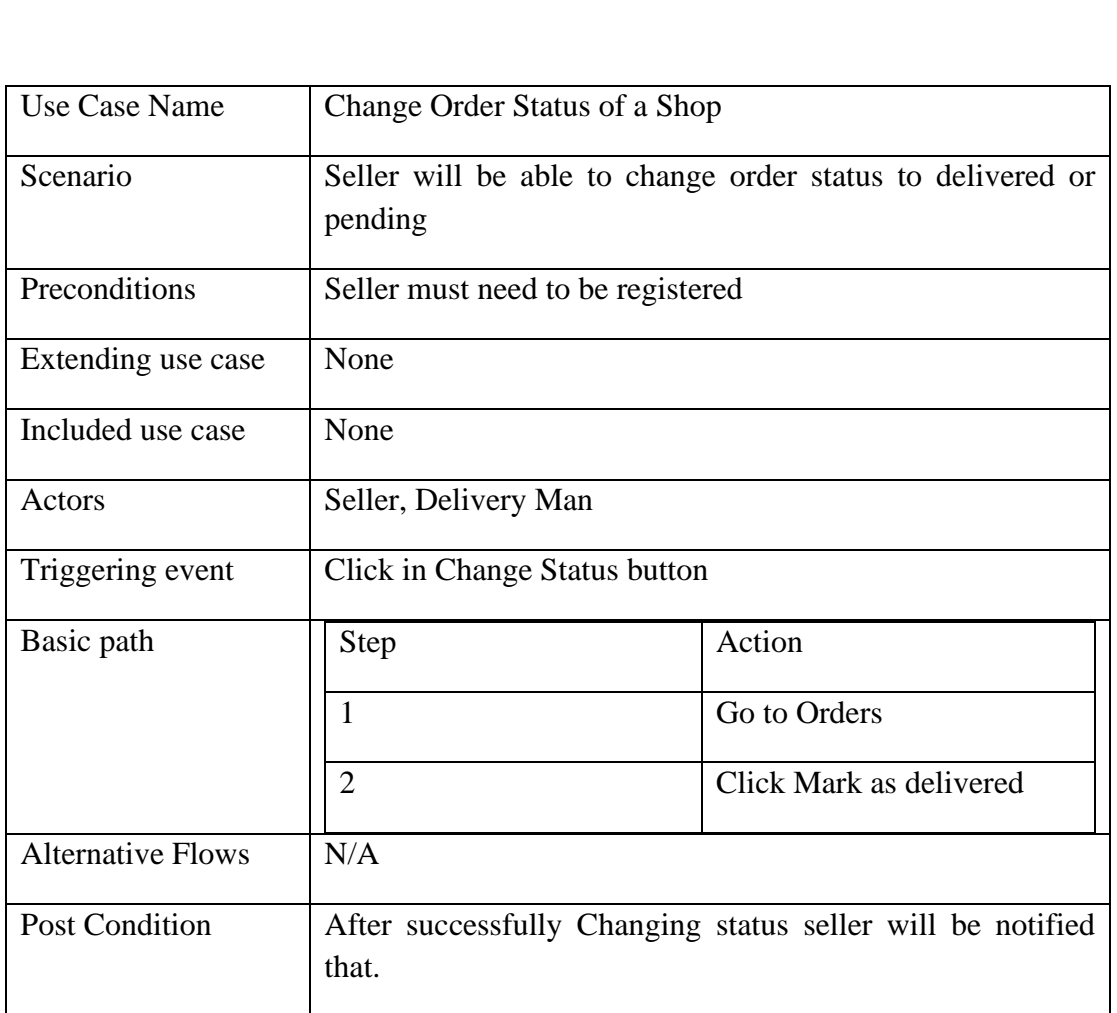

Table 4.4.9: Use Case Description for Change Order Status of a Shop

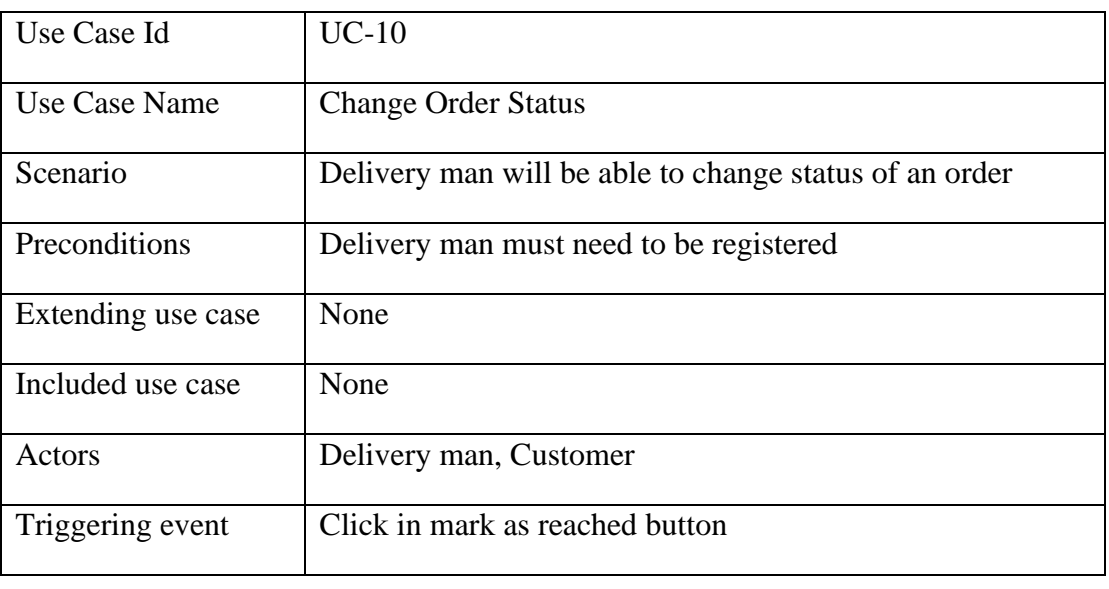

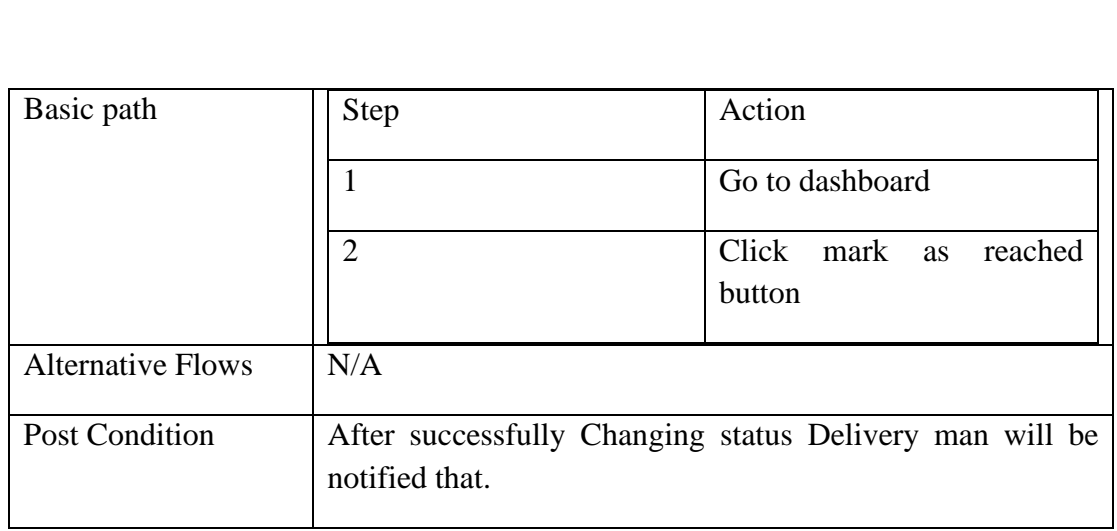

Table 4.3.10 Use Case Description Change Order Status

# **Chapter 5: System Design**

# **5.1 Introduction:**

This chapter consist of two main section. High level design and Low level design.

High Level Design section consist of Component Diagram and Low Level Design section consist of ERD Diagram, Database Schema Diagram, Class Diagram, Sequence Diagram.

### **5.2 High Level Design:**

**5.3 Low Level Design:** 

#### **5.3.1: Class Diagram:**

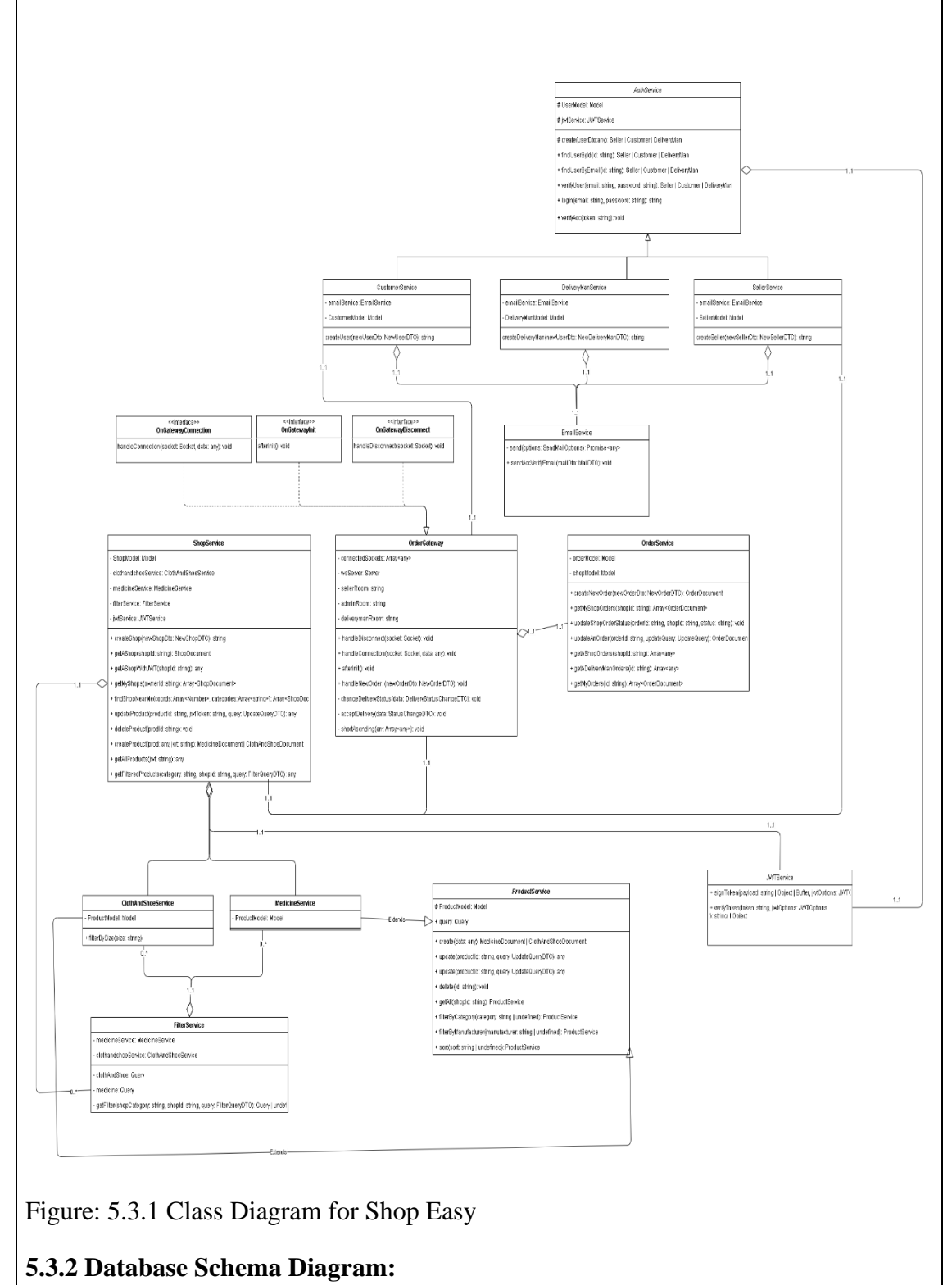

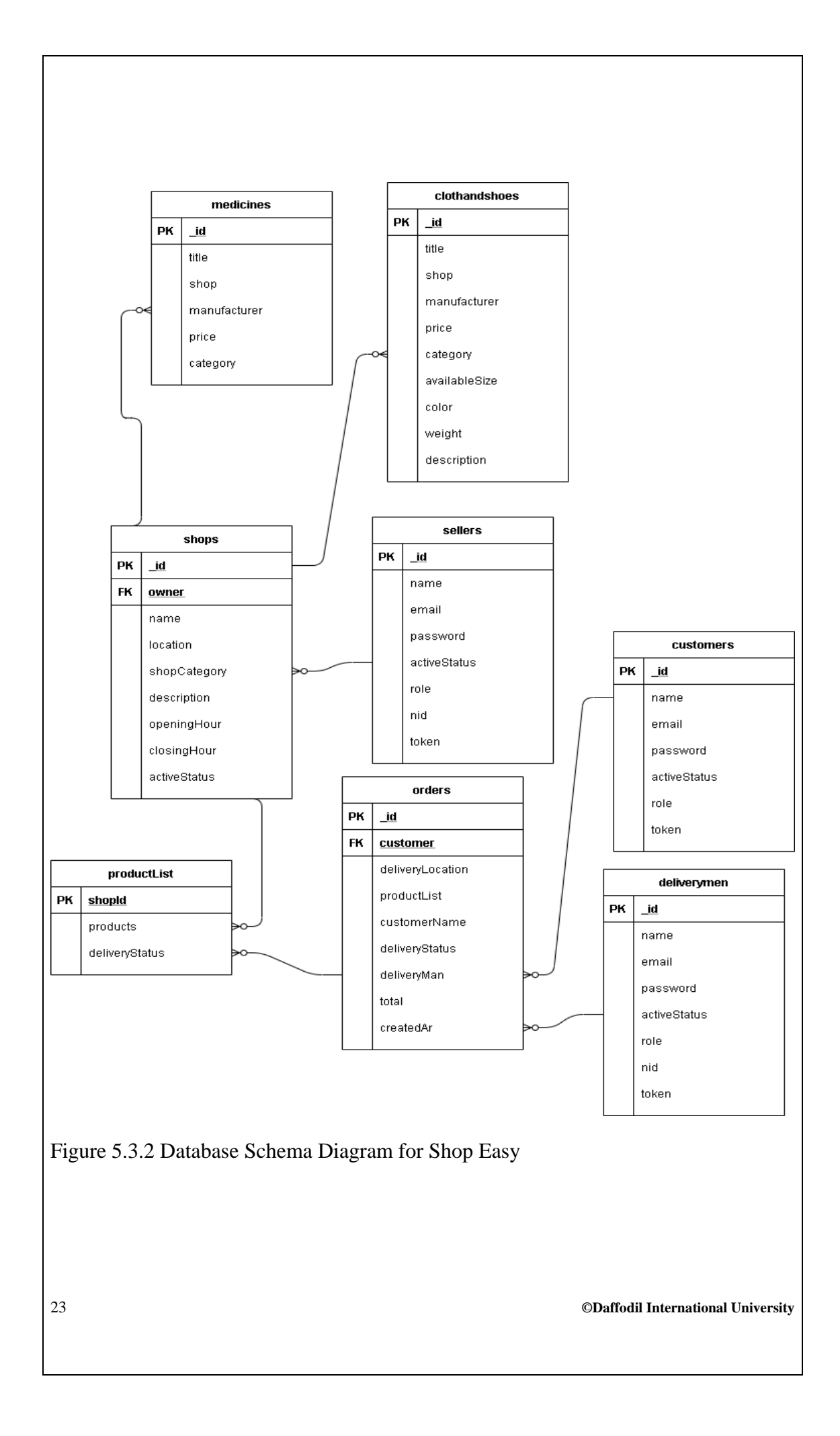

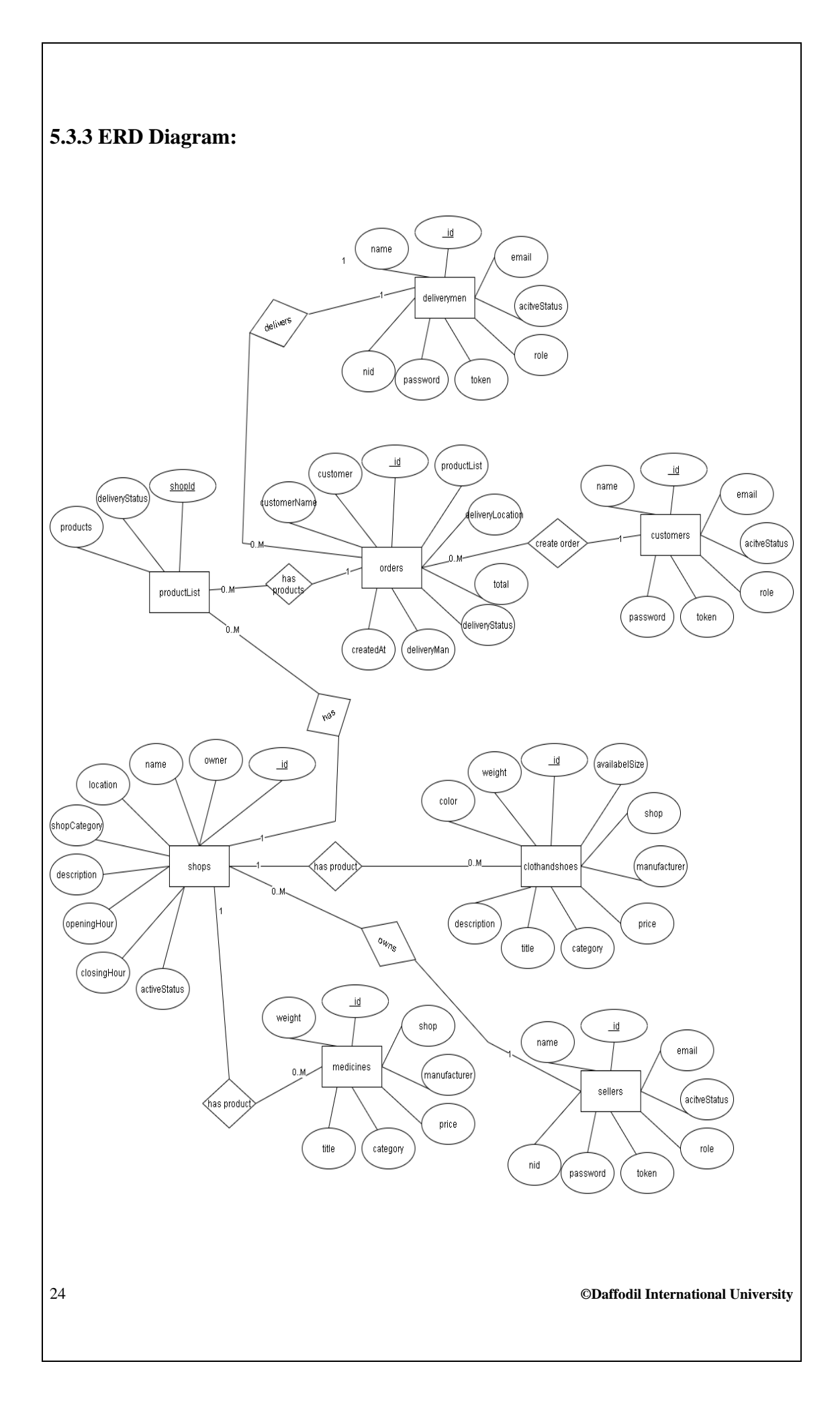

Figure 5.3.3 ERD Diagram for Shop Easy

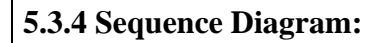

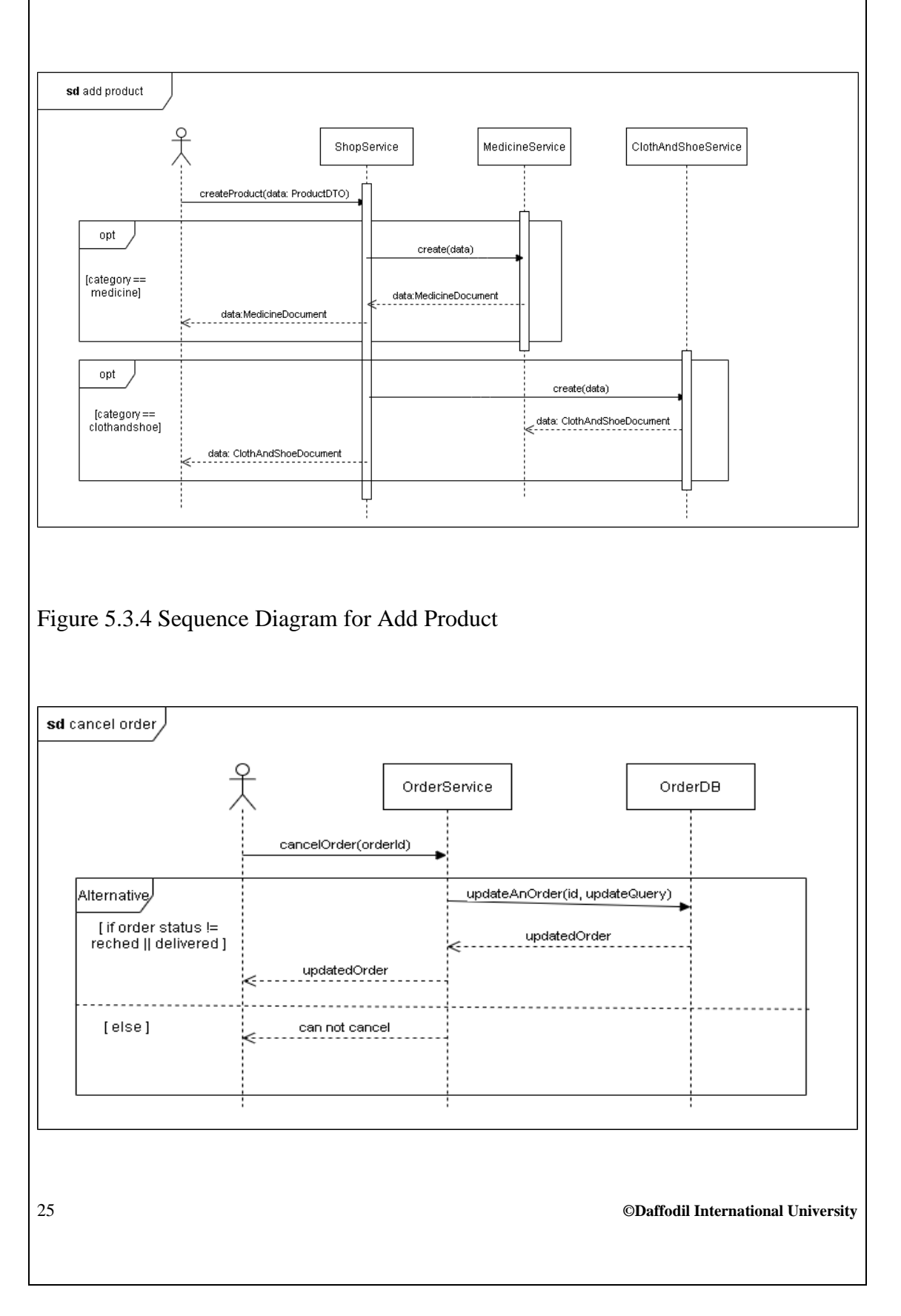

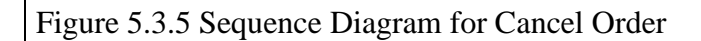

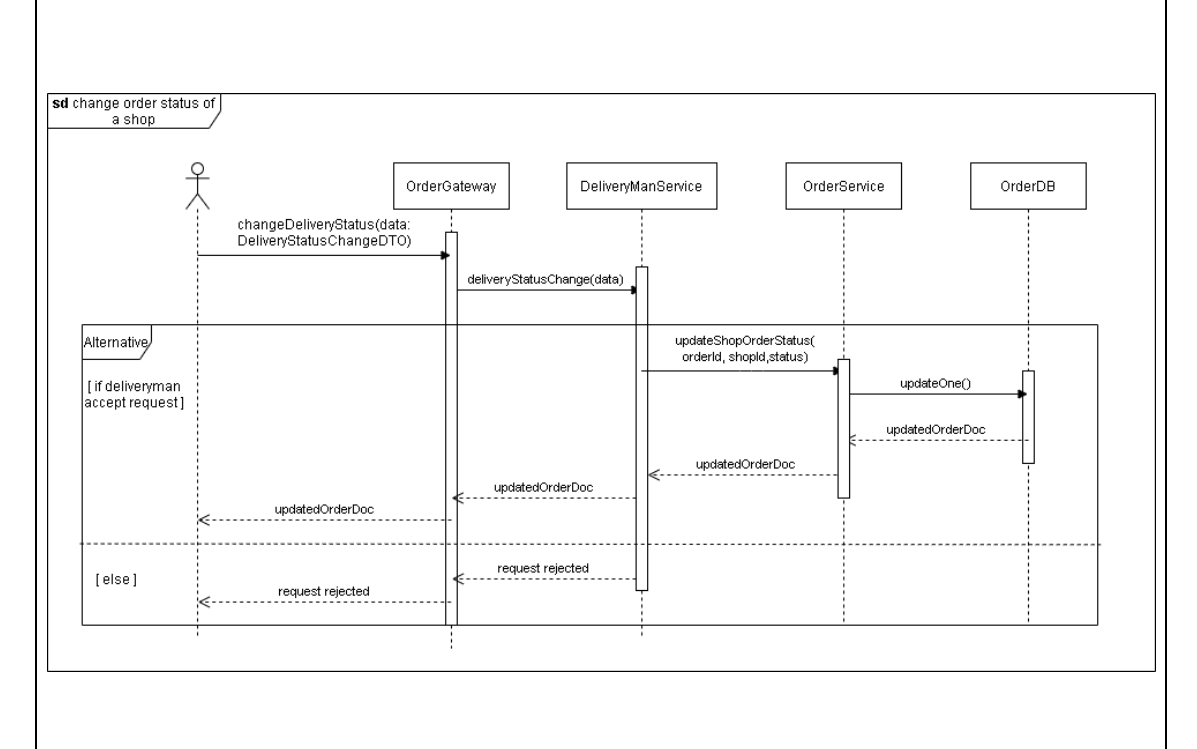

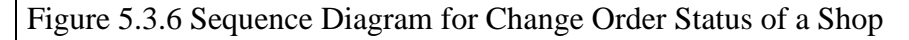

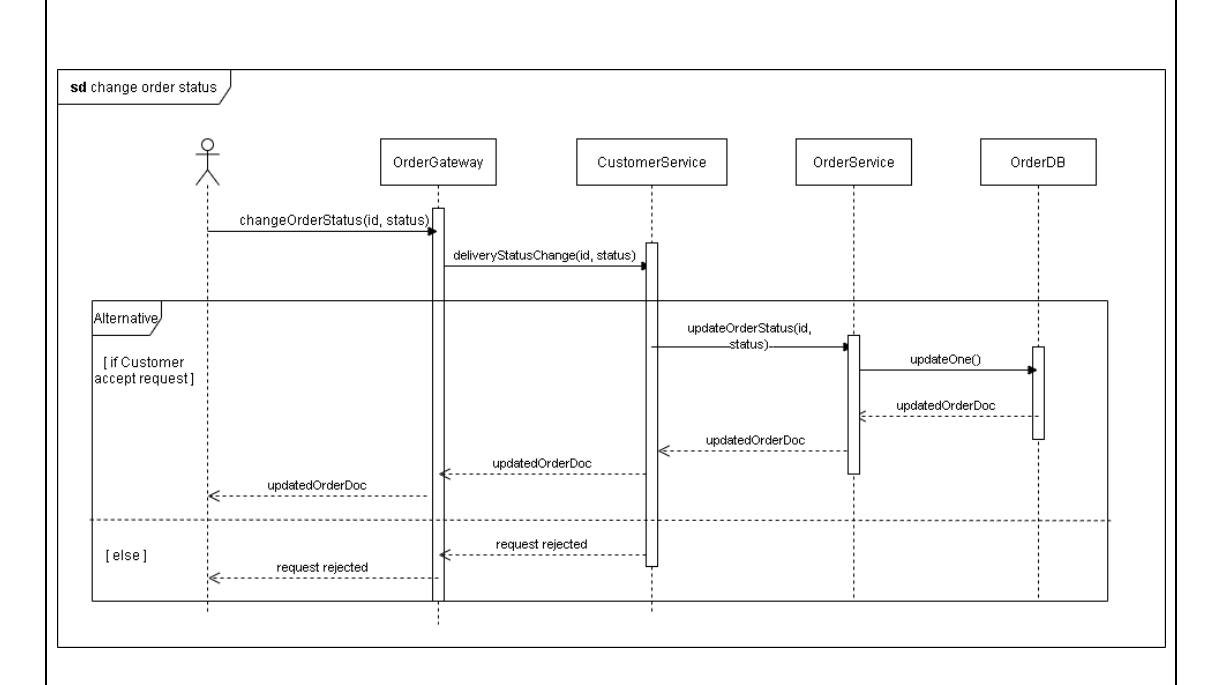

Figure 5.3.7 Sequence Diagram for Change Order Status

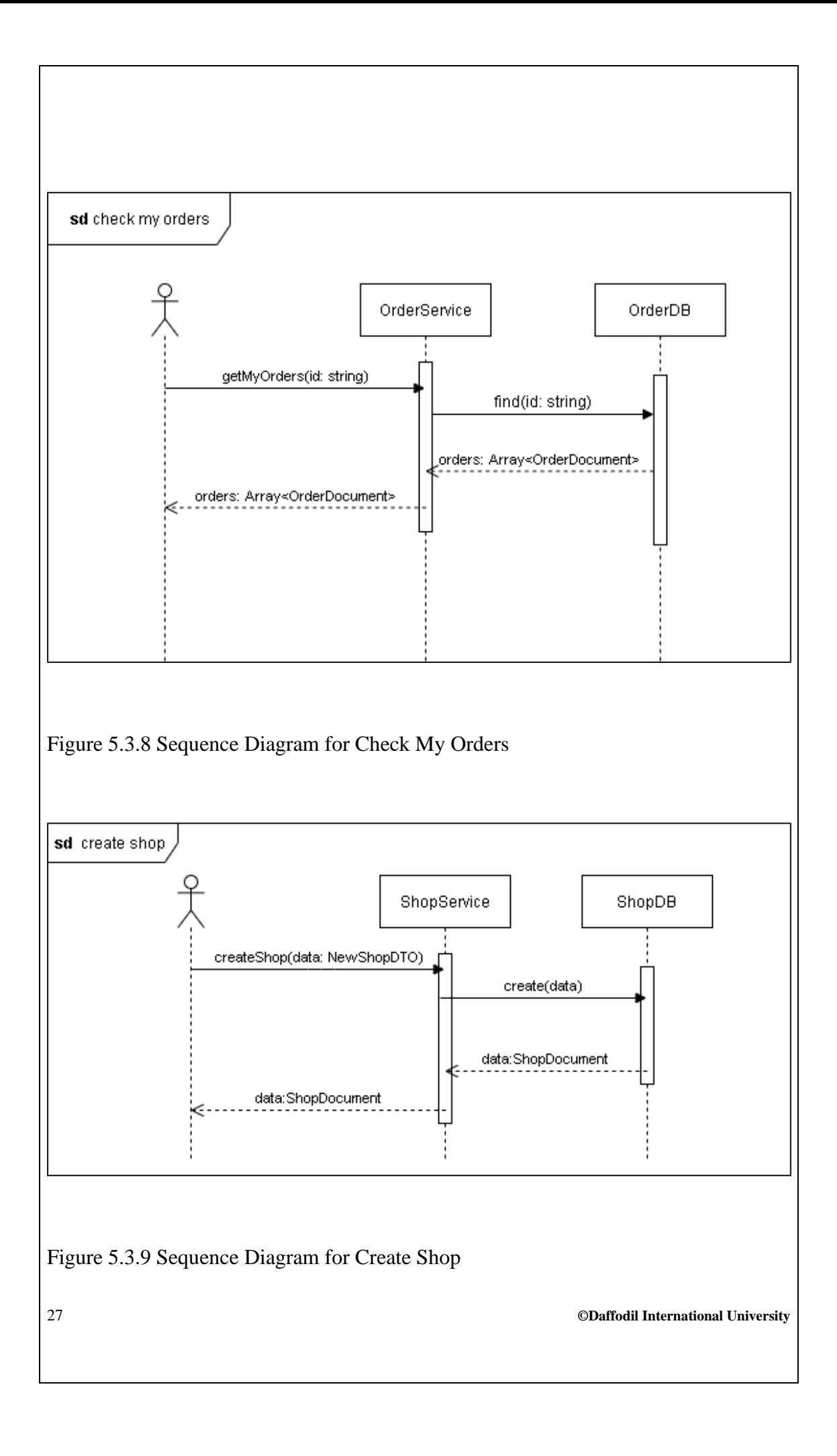

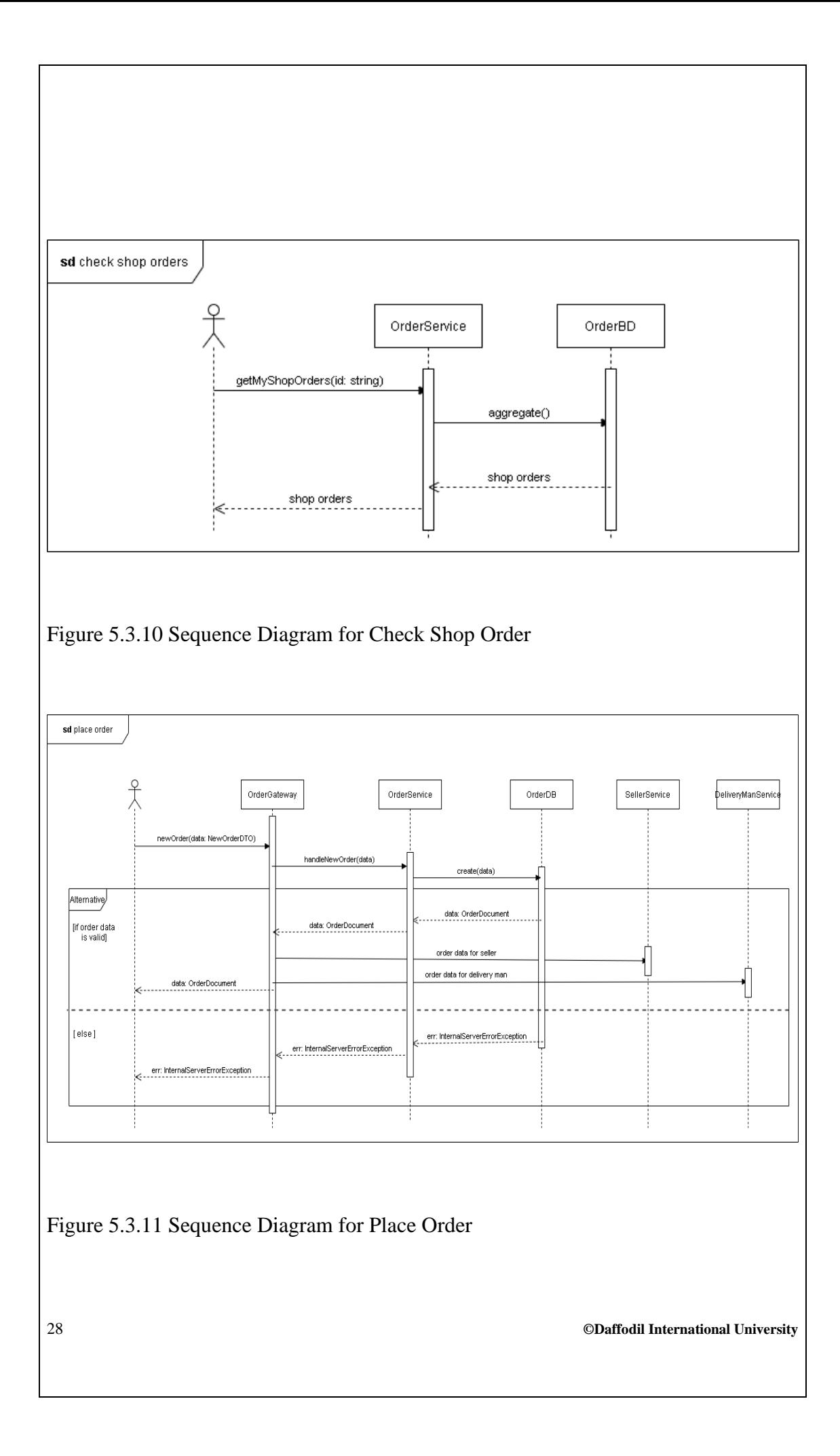

### **Chapter 6: Development**

### **6.1: Introduction:**

Before start developing the project I choose my programming language, backend framework, frontend framework, database.

### **6.2: Coding Platforms:**

For this project I am using Javascript as the primary programming language, Nodejs (14.17.4) as my backend framework, Reactjs (17.0.2) as my UI rendering library, For Database I am using MongoDB. HTML5, CSS3, Material-UI

### **6.3 Reason Behind Choosing:**

### **6.3.1: In General:**

Javascript is the most popular programming language for web application development. It can be used with frontend applications as well as server applications. On the other hand, Nodejs is the most popular open-source runtime for Javascript. Big companies like Netflix, NASA, PayPal, Trello are using Nodejs. MongoDB is the most popular and easy-to-use document database. Reactjs is an open-source UI rendering library created by Facebook. It is greatly monitored by the company and continuously improving the library. Big companies like Uber Eats, Netflix, Airbnb is using Reactjs.

### **6.3.2 On The Perspective of This Project:**

Javascript is a single-threaded programming language That is great for scaling applications. Nodejs uses Javascript as the programming language. This project needs to handle an extensive amount of users, so the application needs to scale well. MongoDB is a document database that scales well and is flexible. This application needs to handle an extensive amount of read, write operations to the database, and MongoDB is great for handling extensive amount of request.

# **6.4 Conclusion:**

On the initial research I found the above technologies will be best for developing this project. In farther research if something needs to change it can be done.

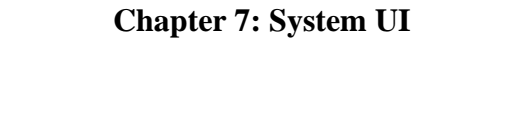

# **7.1 Home page**

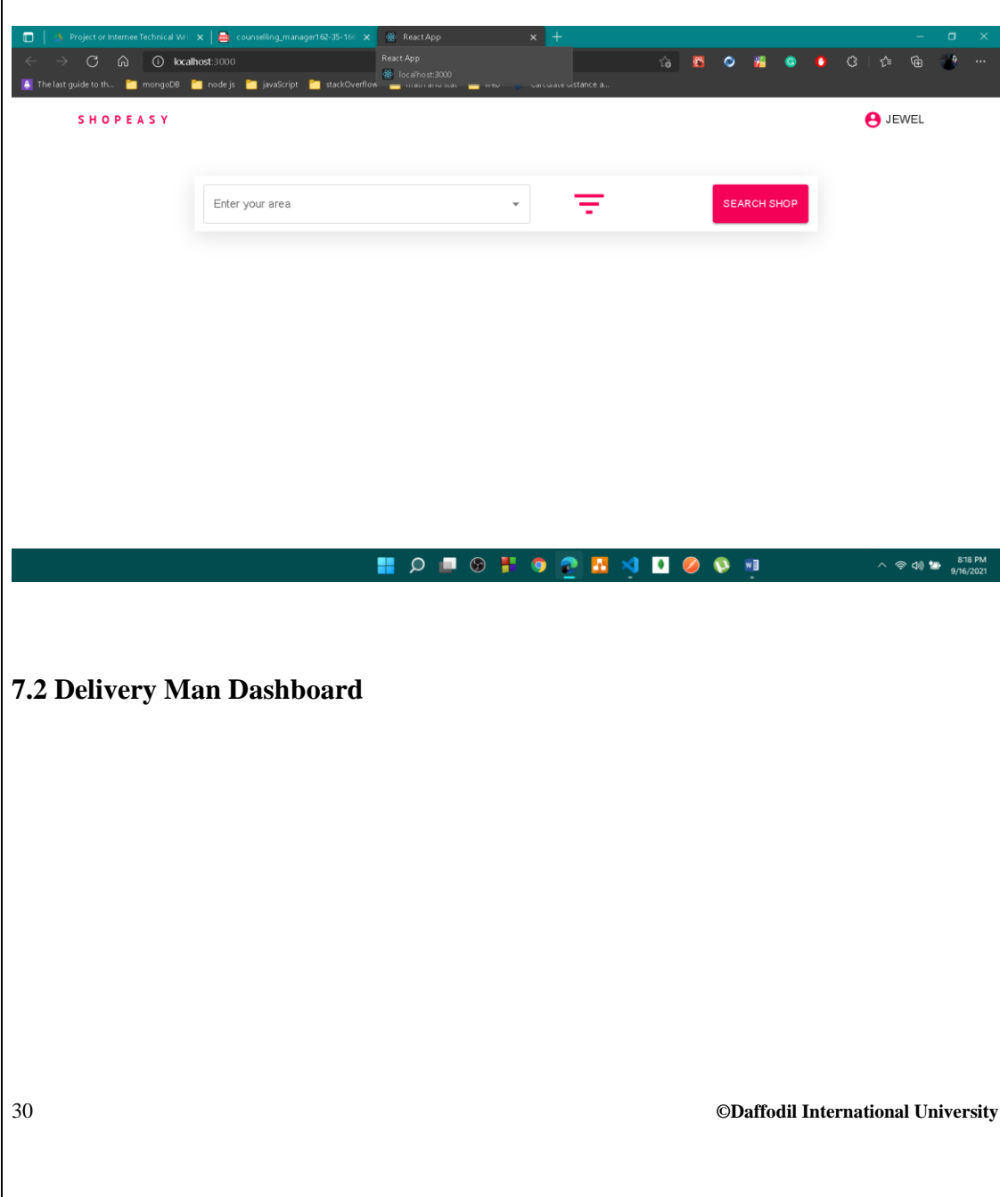

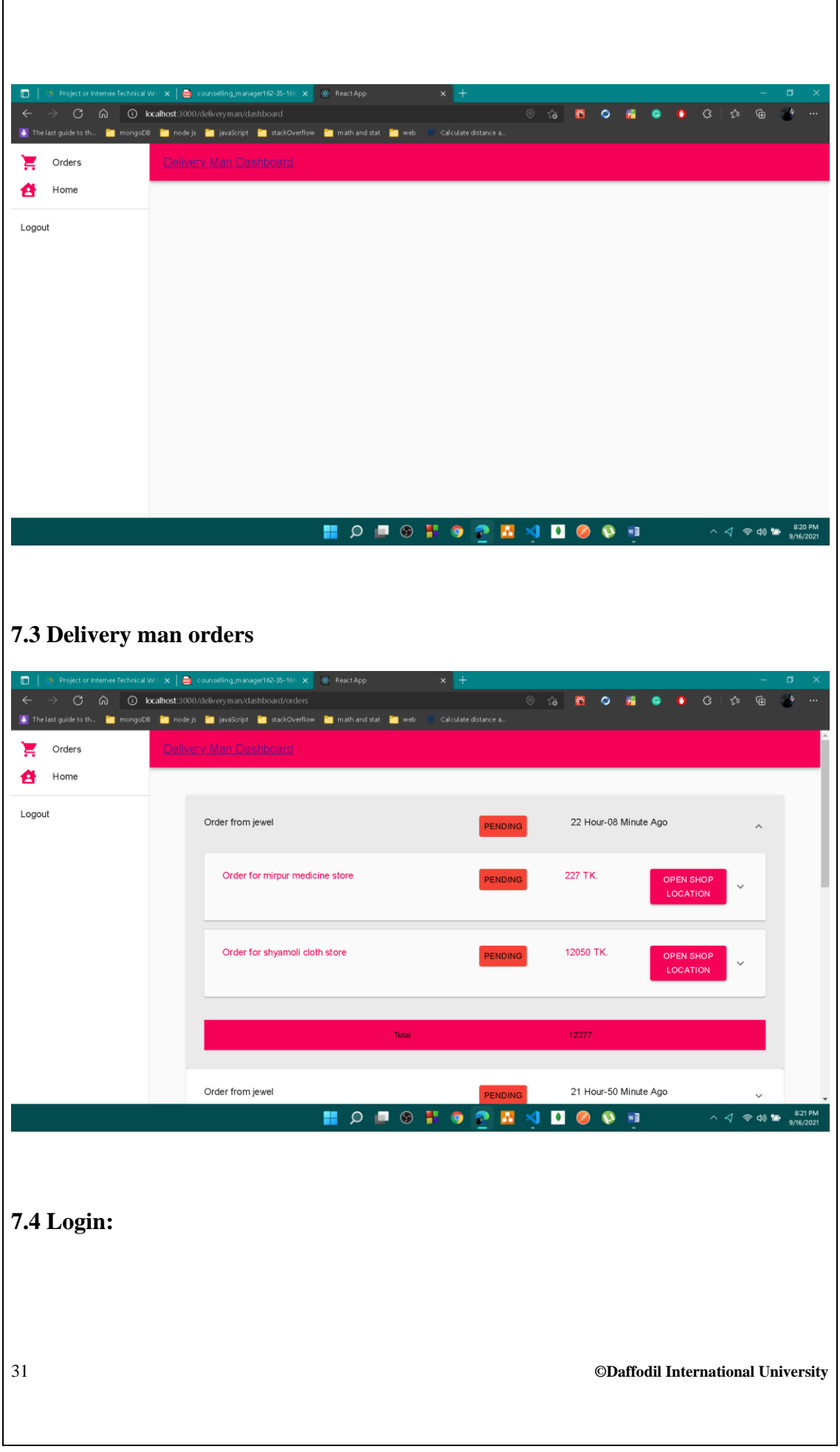

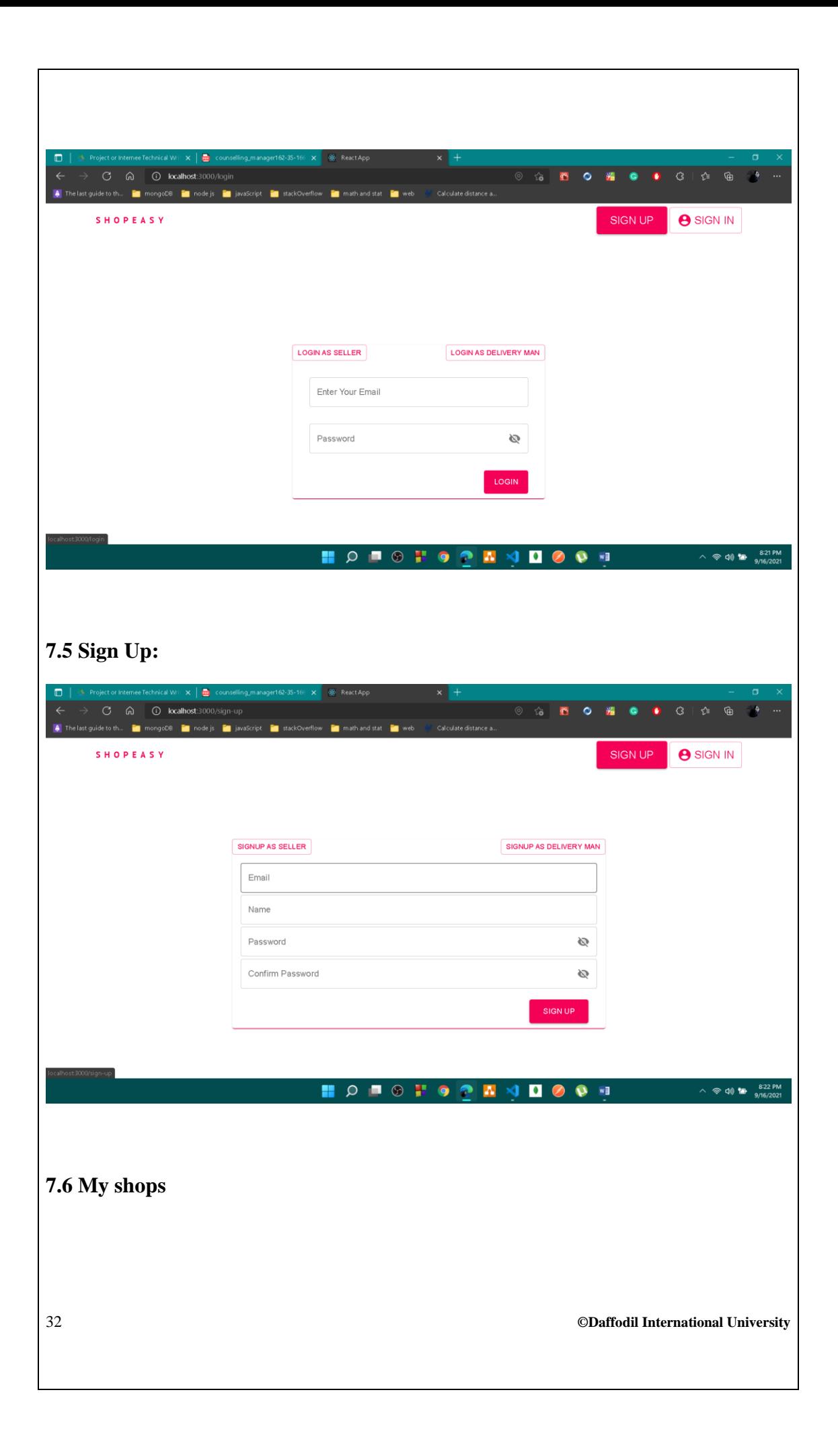

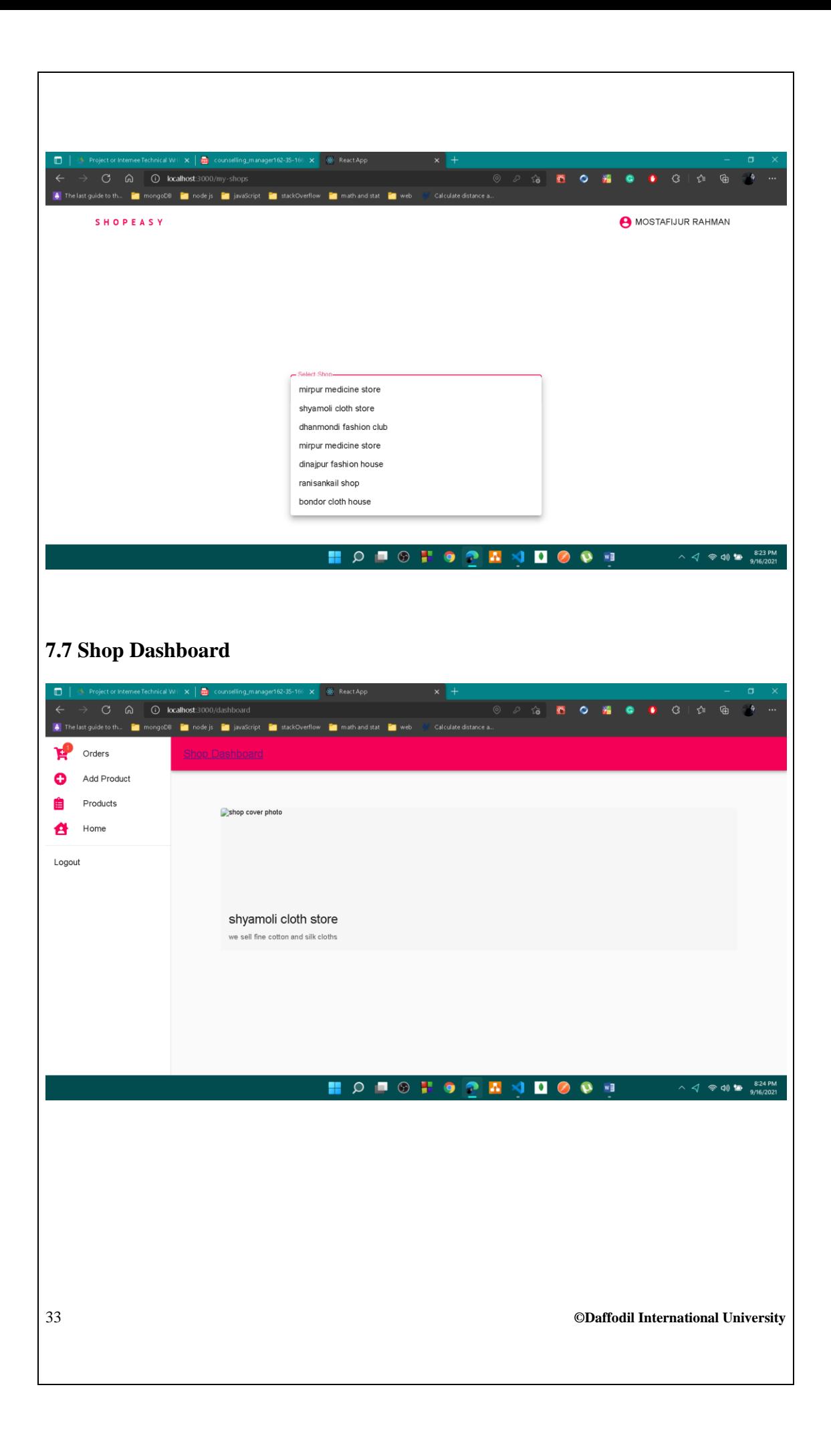

## **Chapter 8: Critical Appraisal**

### **8.1 Introduction:**

This project is aim solve a small but very critical lacking in current e-commerce platforms in Bangladesh. At this moment this project greatly solving the problem.

### **8.2 Strength of The System:**

- **i. Scaling:** This system need to handle extensive amount of request. So this system is aim to scale well.
- **ii. Flexibility:** This system is fully flexible and easy to change.
- **iii.** Security: This system is build security in mind. Great amount of authorization and authentication is added. NoSql injection is prevented.

#### **8.3 Weakness of The System**

- **i.** Not Responsive UI: Currently this UI of this system is not responsive.
- **ii. Not Fully Featured:** This system need more features.
- **iii.** This system is using a free plan of Mapbox and Mailgun, so the more than 5000 request cannot sent to for map and email.

### **8.4 Future Updates:**

- **i.** More Shop Category: In future this system will support more shop categories.
- **ii. Responsive UI:** The UI will be responsive in next update.
- **iii. Admin:** In future update an admin monitoring system will be added

# **References:**

omg.org**,** 2007. OMG Unified Modeling Language (OMG UML), Superstructure, V2.1.2